## **GPU, Optimizavimas, Efektai**

#### T120B167 Trimatės grafikos efektų programavimas

Aras Pranckevičius Unity / nesnausk! / @aras\_p

Thursday, October 18, 12

Daug paveiksliukų paimta iš internetų; šaltinis: google image search. Visos teisės priklauso visiems autoriams.

### GPU

### GPU, Geforce 680

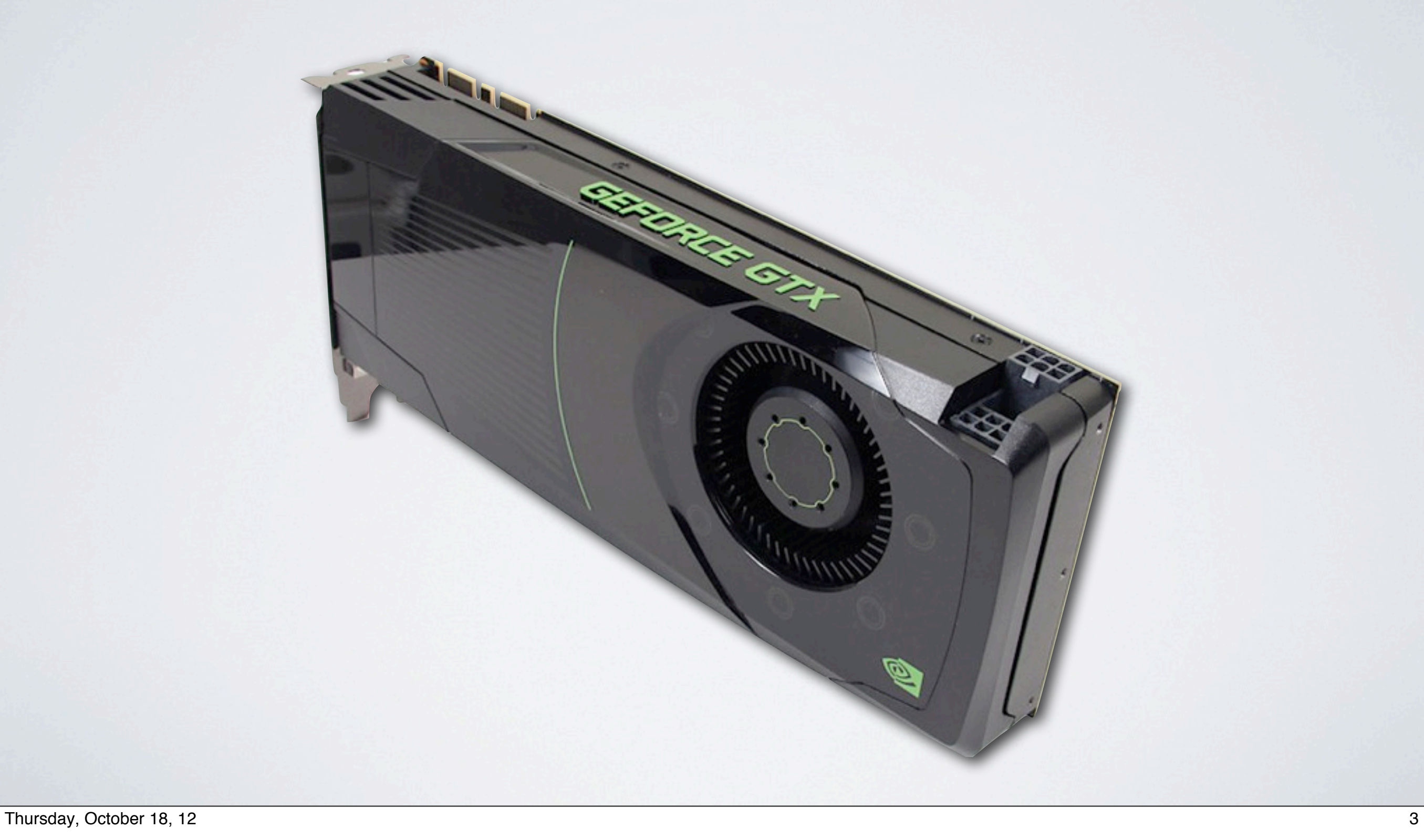

#### Geforce 680 lustas

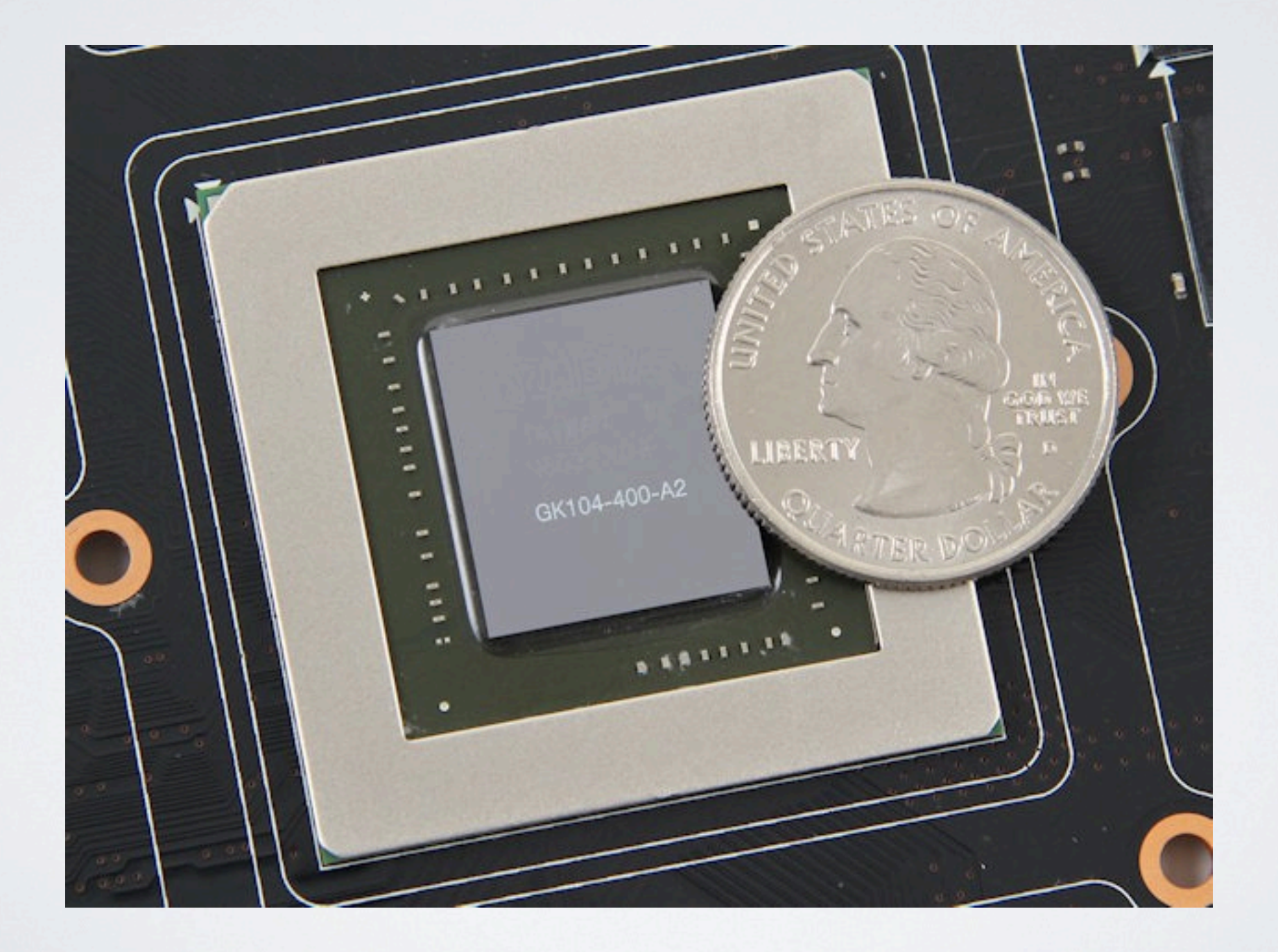

### Lusto diagrama

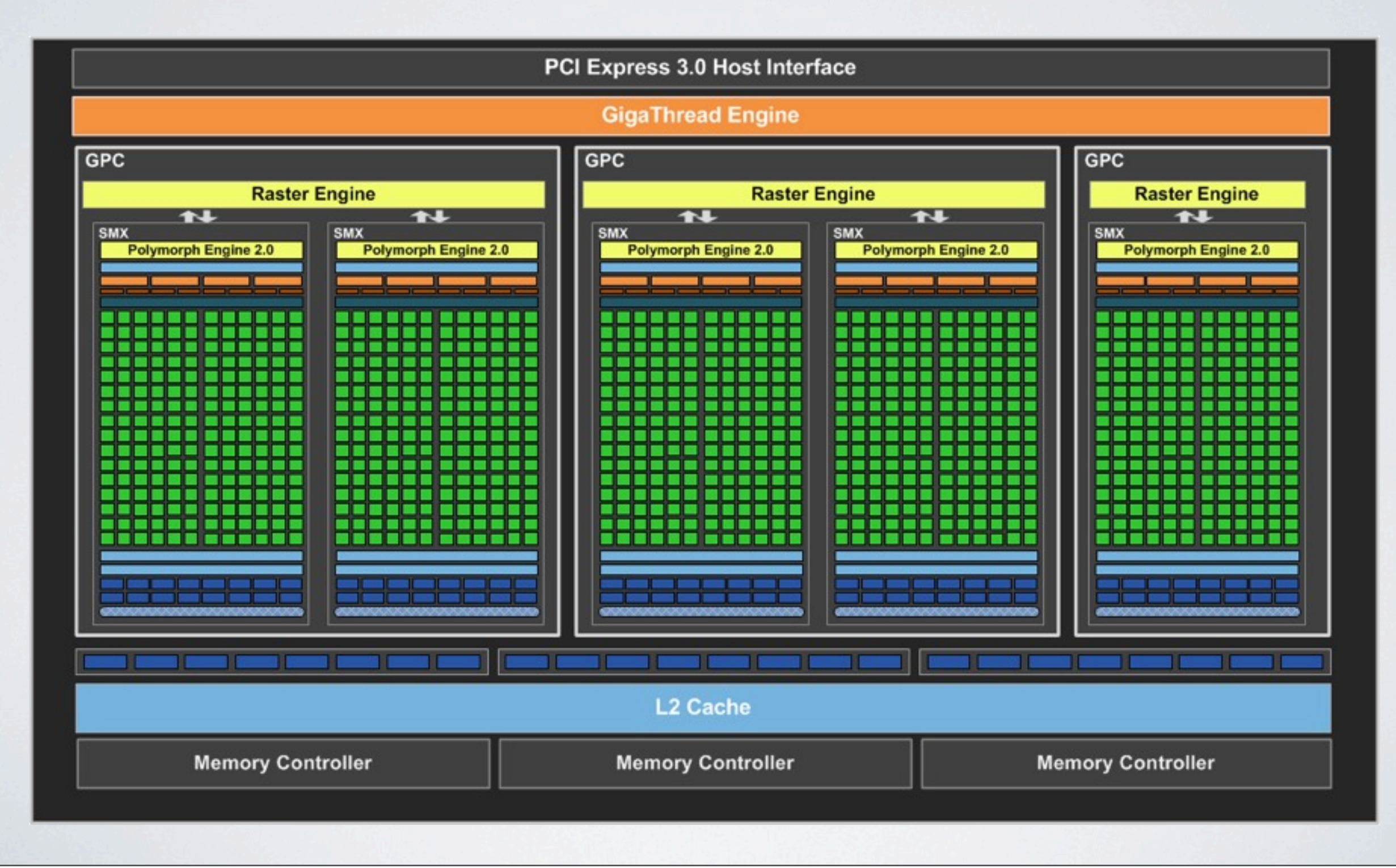

## iPhone 5

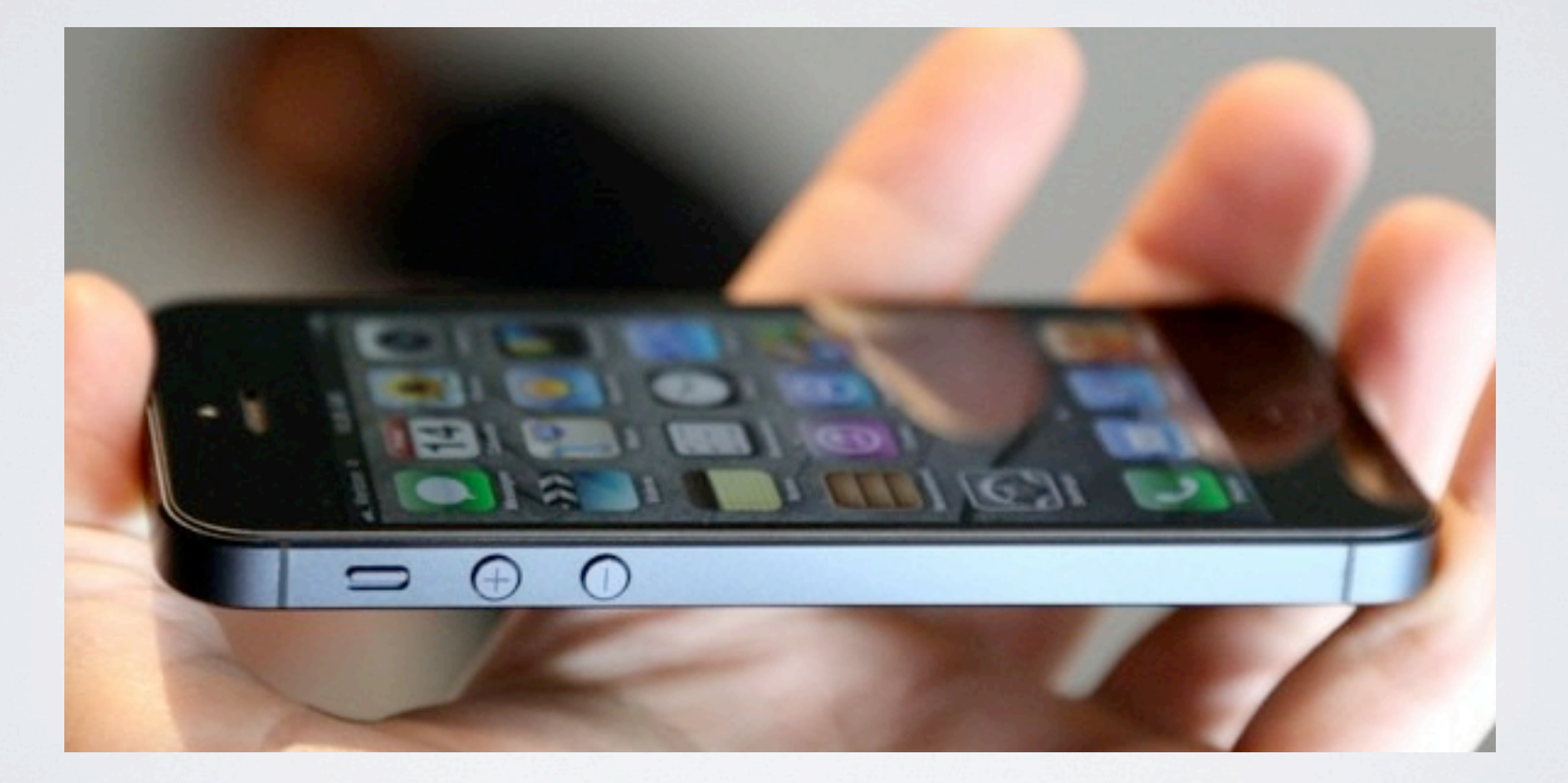

#### Jame A6 SoC

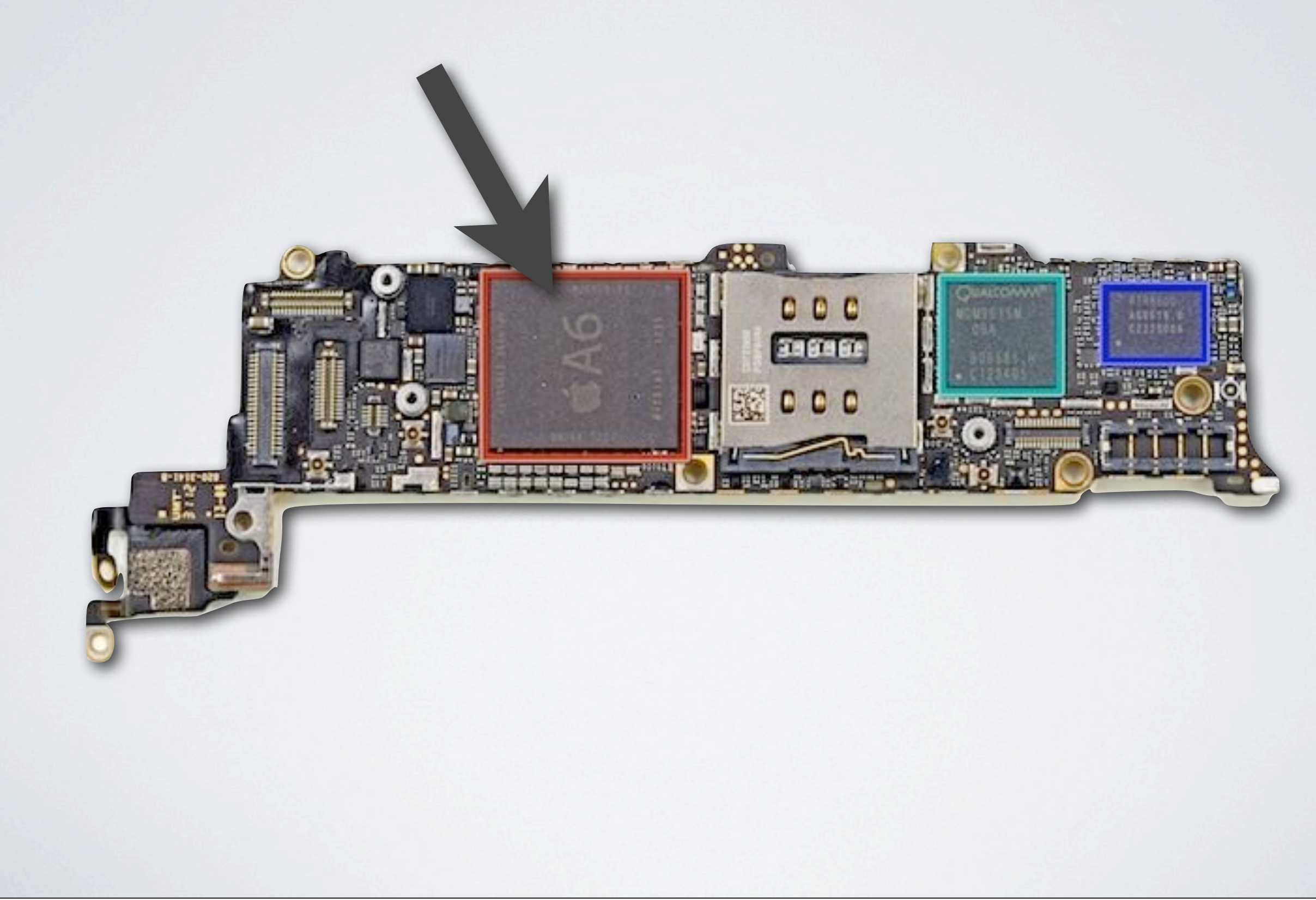

# O jame SGX543 MP3 GPU

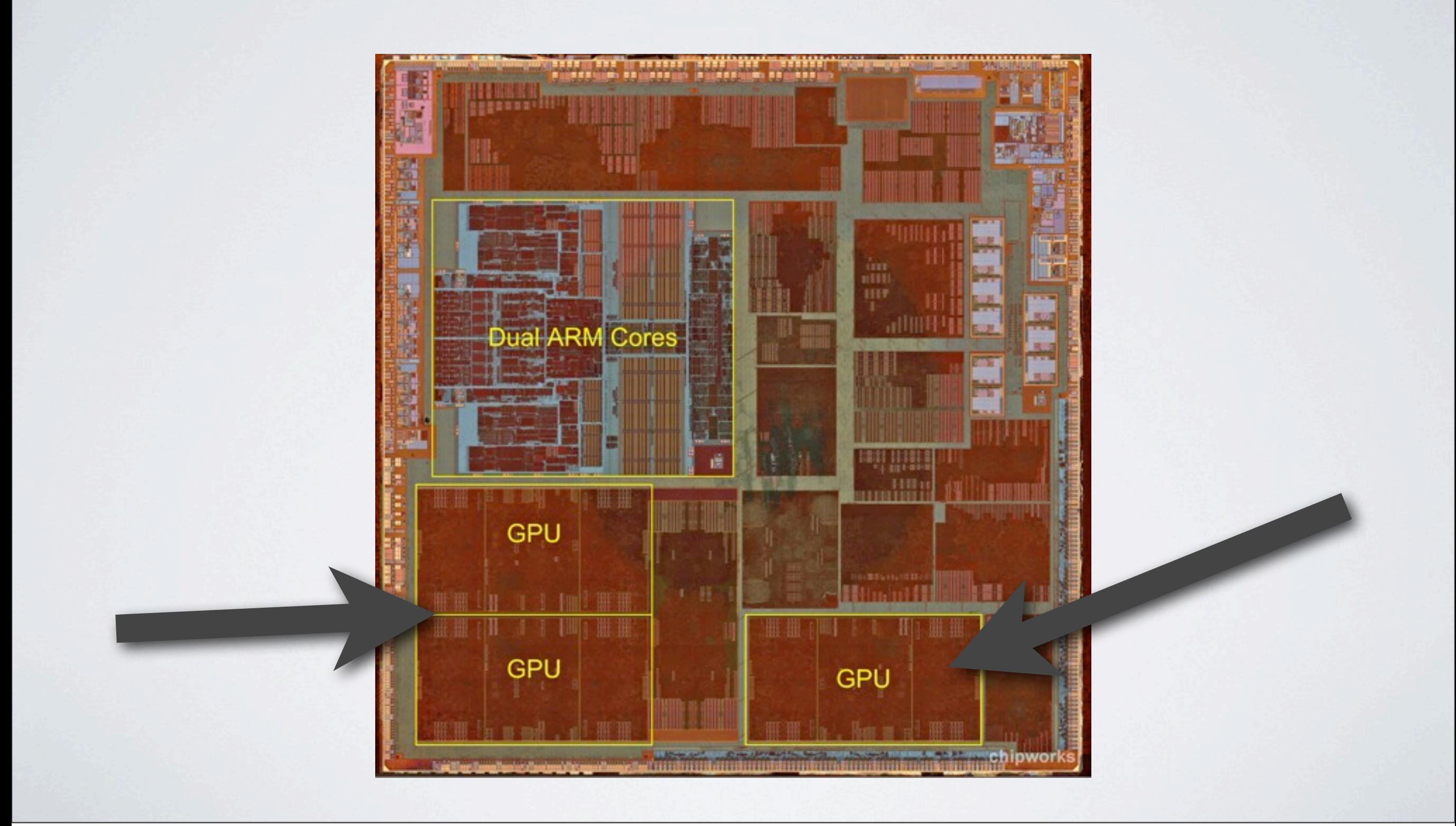

# Skirtingi GPU!

- GeForce 680:
	- ~200W vien tik GPU
	- Didelis, karštas, triukšmingas
- A6 su SGX 543:
	- ~1W CPU+GPU
	- Tačiau ir *žymiai* lėtesnis!

# Kaip ir kodėl GPU veikia?

- Heterogeniškas
- Daug "procesoriukų"
- Padarytas taip, kad grafikos uždaviniai veiktų greitai

Thursday, October 18, 12 10

Nuo čia prasideda labai jau akivaizdus Kayvon Fatahalian kalbos "Running code at terafrop: how a GPU shader core works" rip'as, tik aš paveiksliukus pats perpaišiau. Originali kalba, kuri yra visai kaip awesome, yra čia: http://bps10.idav.ucdavis.edu/

# Šeideris

#### **vec3 c = texture2D(smp, uv); float d = clamp(dot(ldir,norm), 0.0, 1.0);** return c  $*$  d;

- Esminis dalykas:
- Visi pikseliai/viršūnės/... apdorojami **nepriklausomai**!

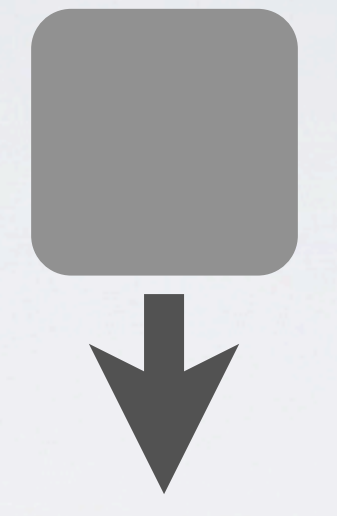

**vec3 c = texture2D(smp, uv); float d = clamp(dot(ldir,norm), 0.0, 1.0); return c \* d;**

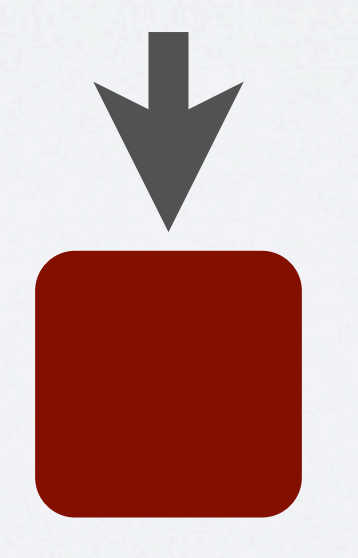

## CPU

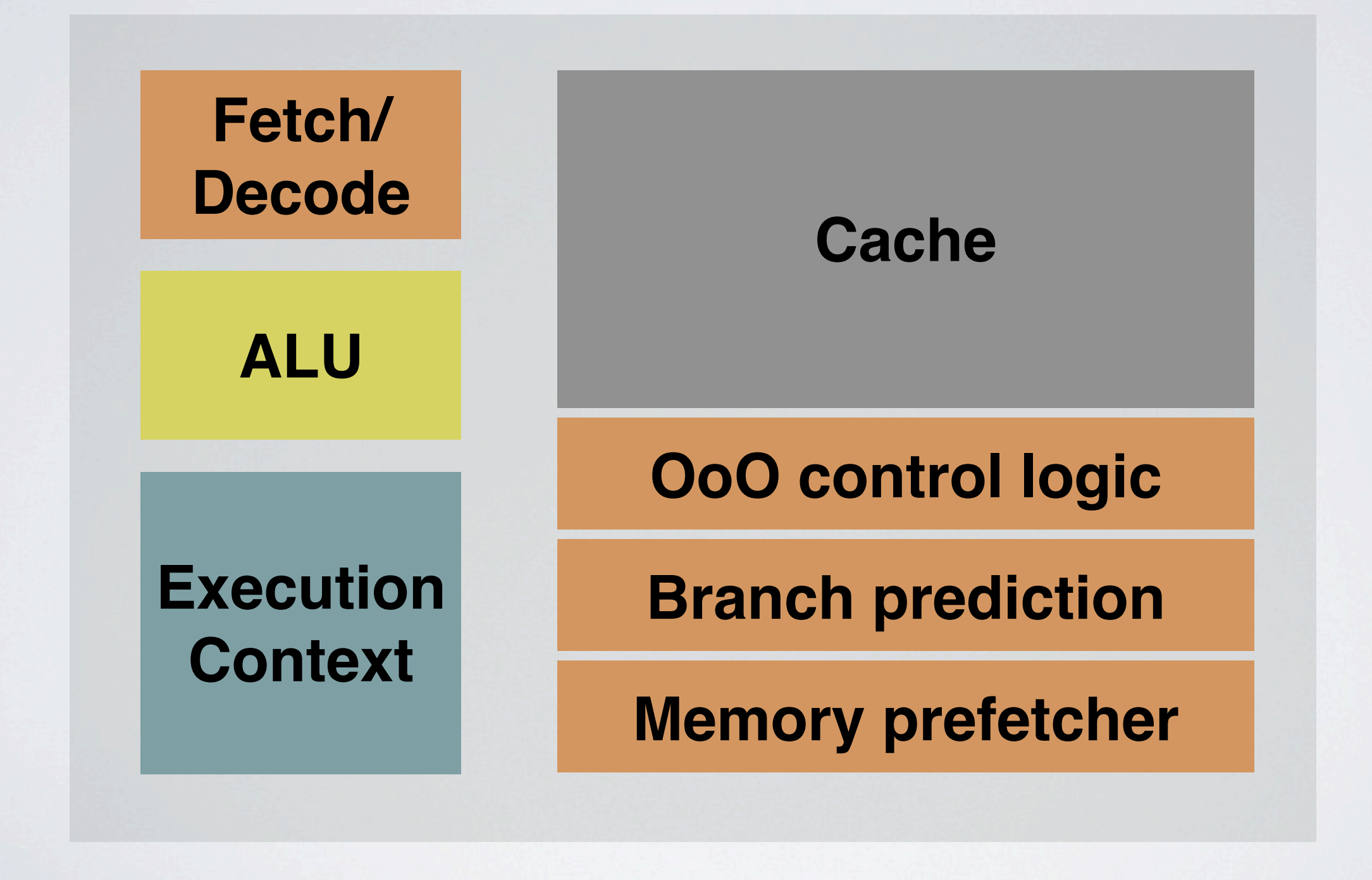

## #1: Išmeskim ko "nereikia"

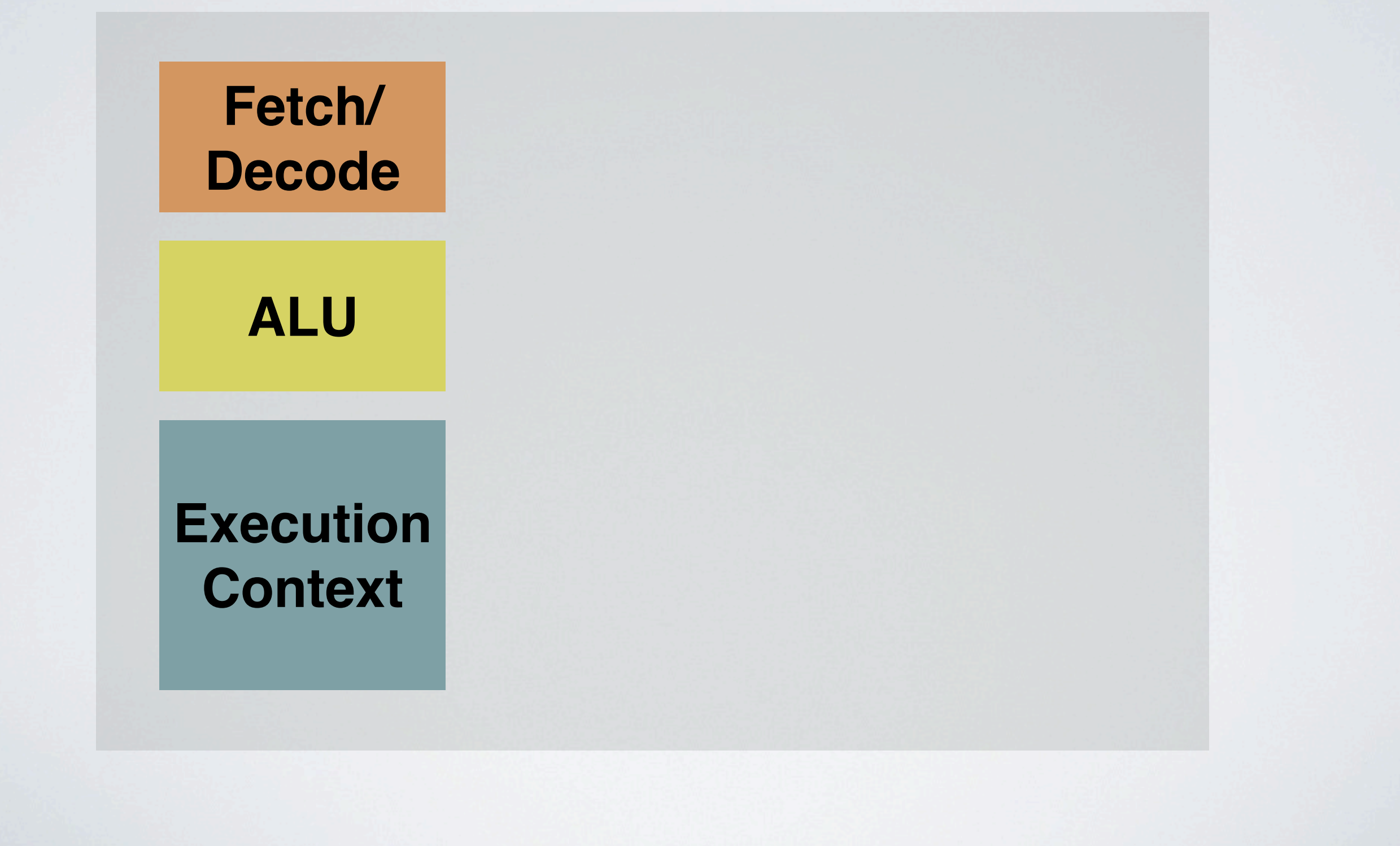

## Du branduoliai

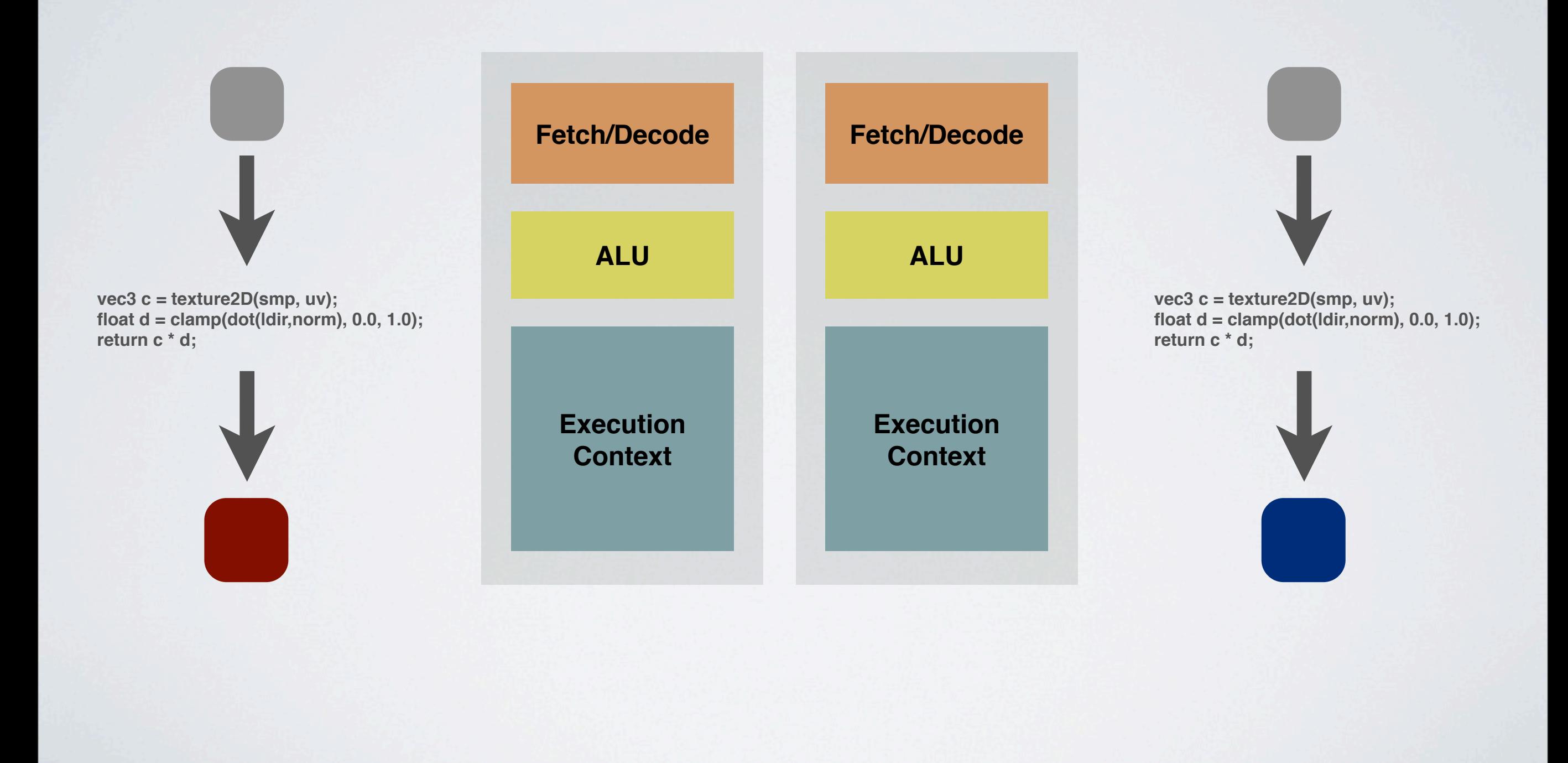

## 16 branduolių

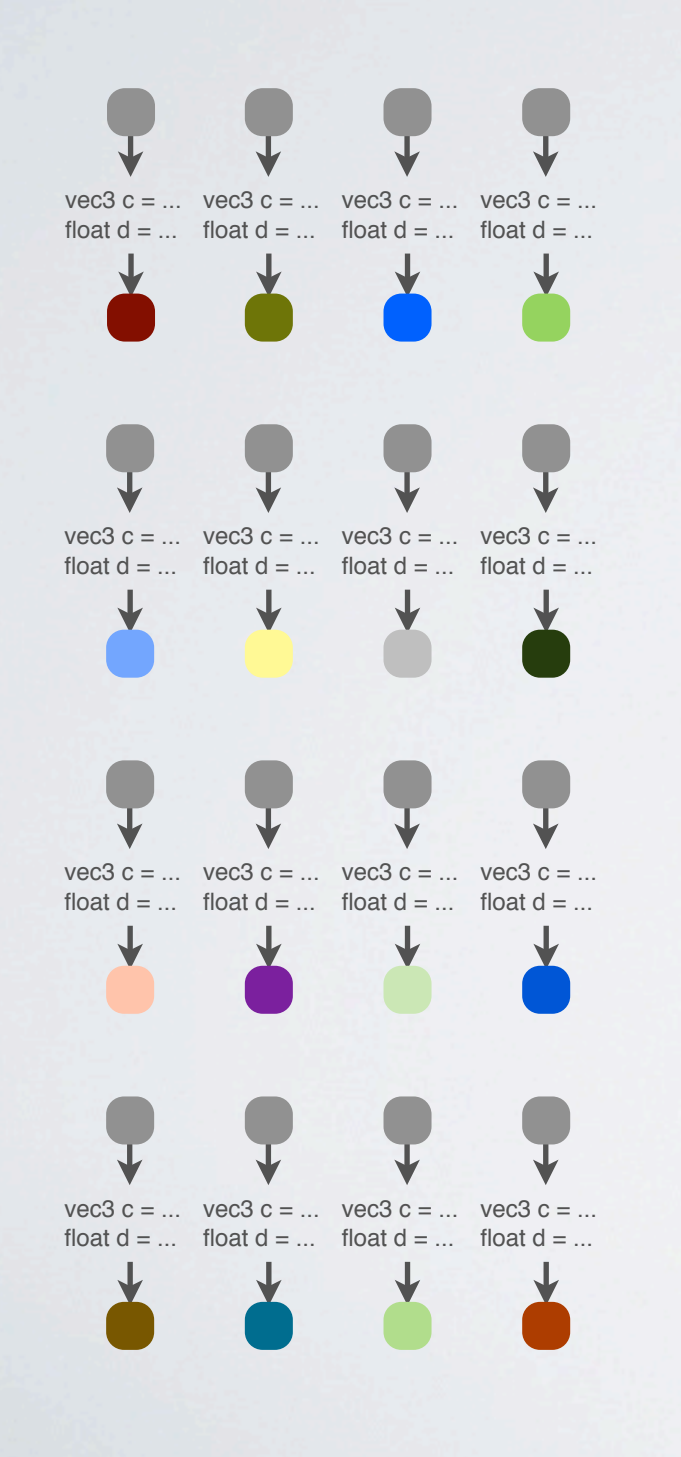

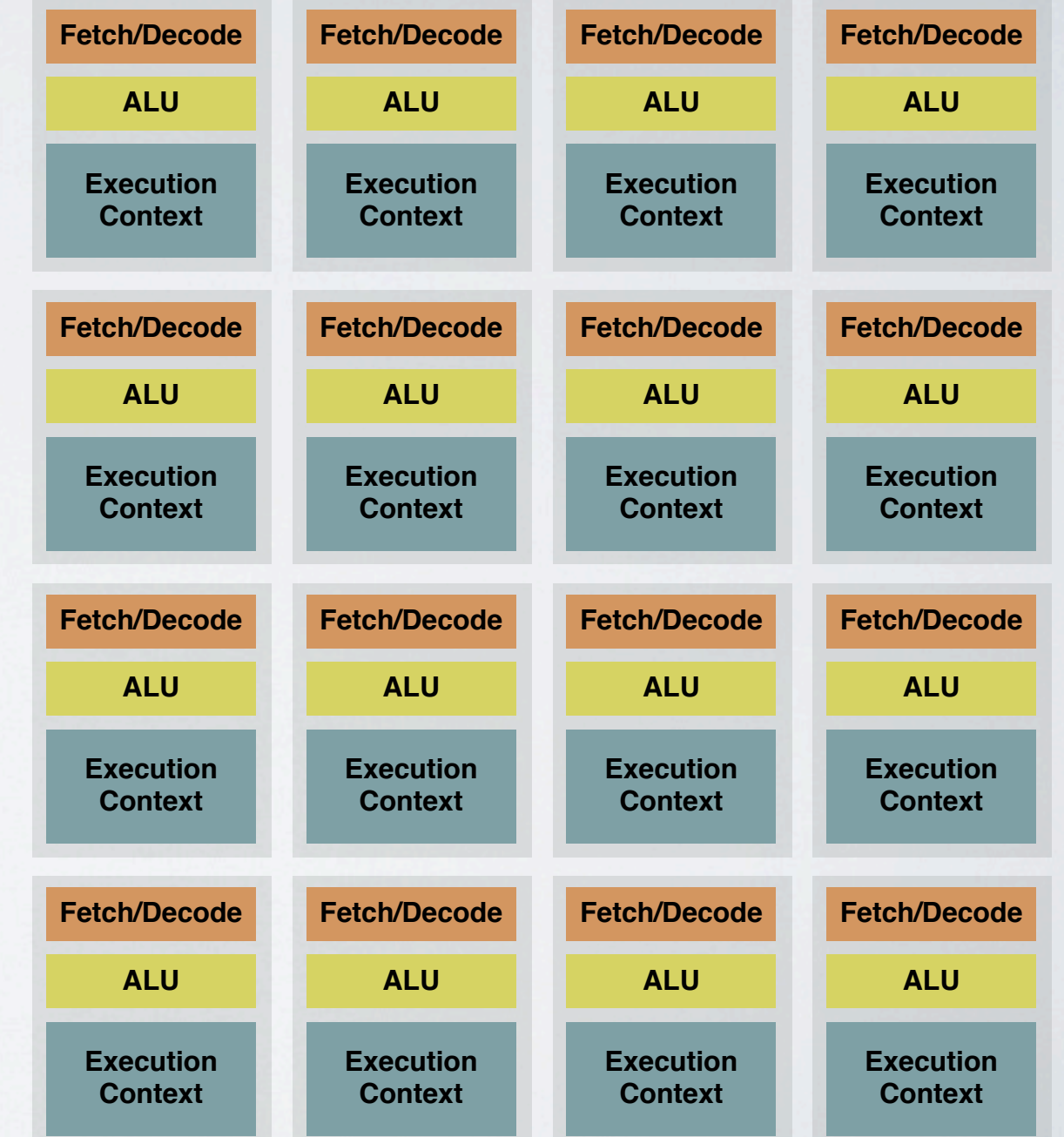

# Visi vykdo tą patį kodą!

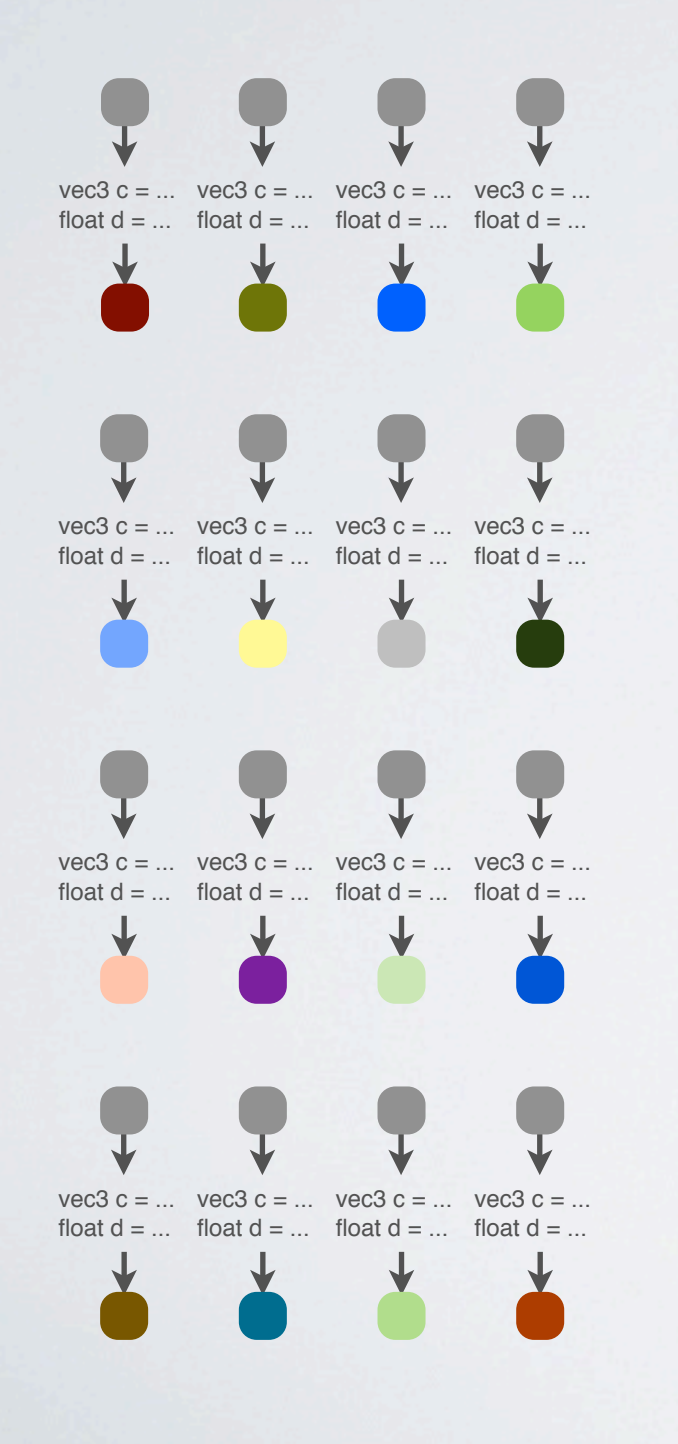

- Taigi visi vykdo lygiai tokį pat šeiderį
- Galima ką nors sutaupyt

#### #2: SIMD

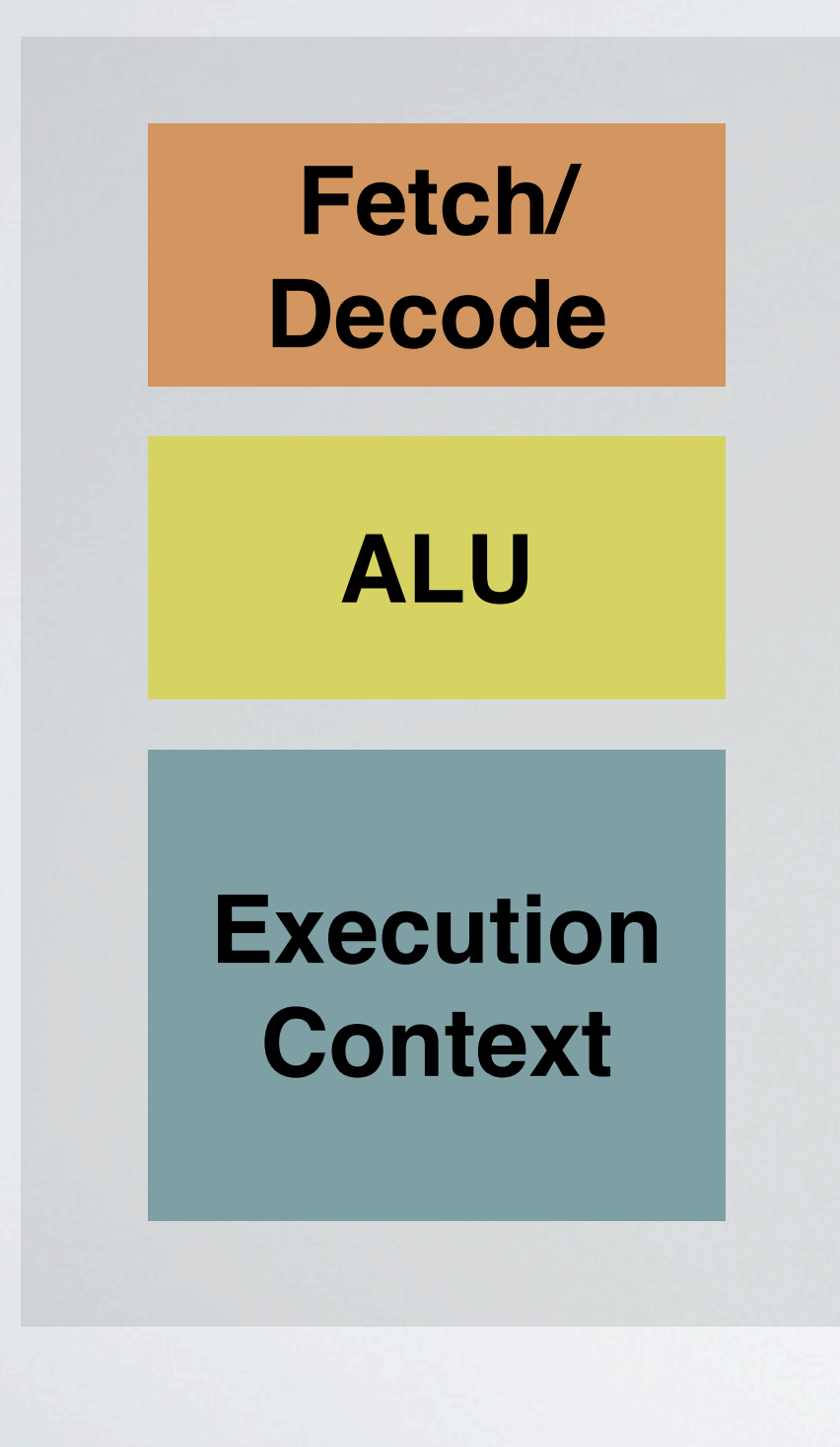

• Kol kas naudotas paprastas branduolys

### #2: SIMD

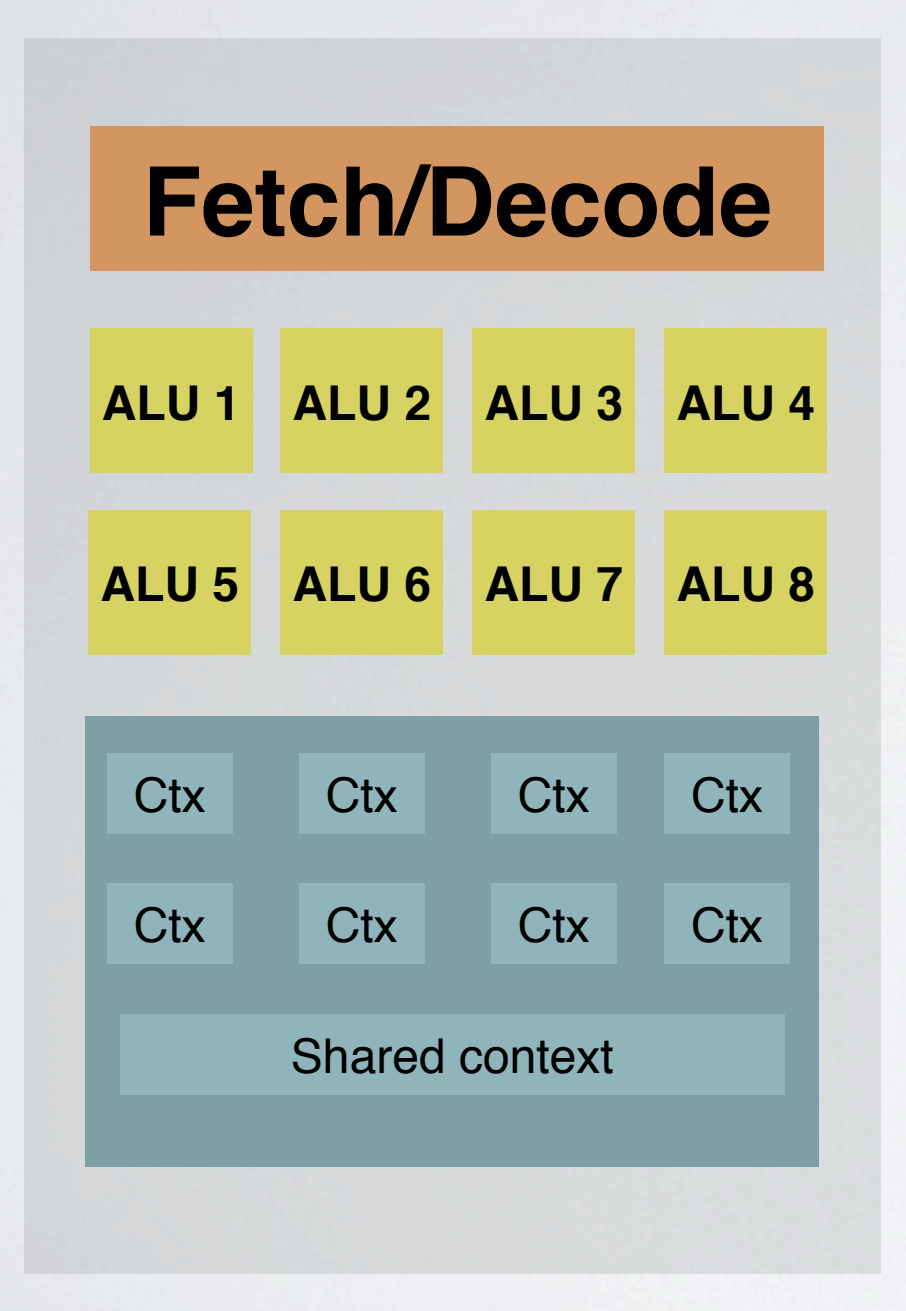

- Pridėkim 8x daugiau ALU
- **• SIMD**
- Pakeisti šeiderį, kad 8x visko darytų iš karto
- 8 pikselius apdorosim vienu ypu

## MOAR CORES

- 8 pikseliai vienam branduoliui
- 16 branduolių
- **• 128 pikseliai vienu metu**
- **•** Tik 16 vienu metu vykstančių šeiderių!

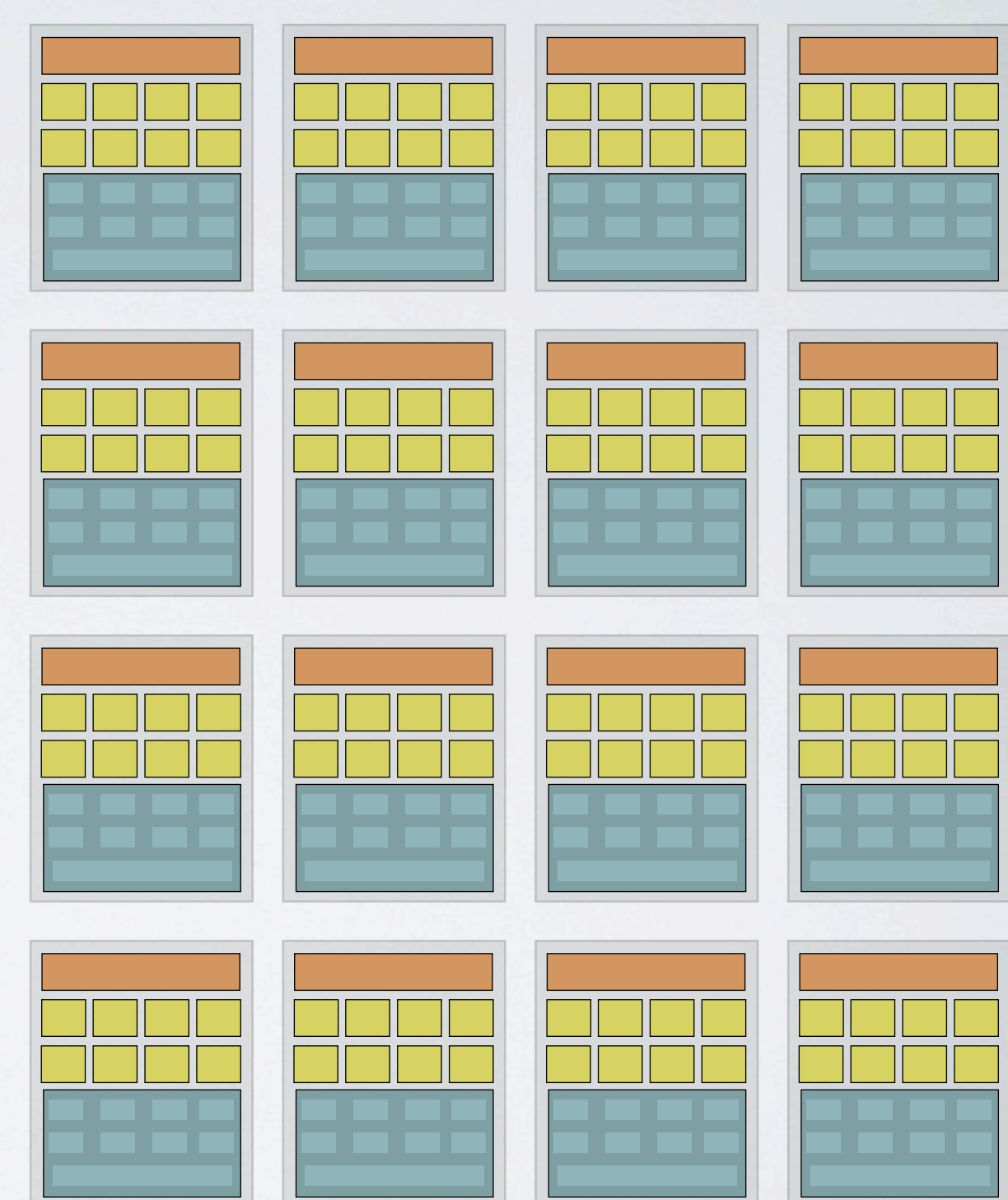

# Kodėl "pikseliai"?

• Nebūtinai 128 pikseliai vienu metu...

- Viršūnės
- Pikseliai
- Briaunos
- OpenCL "work items", DirectCompute/CUDA "threads"

# Kaip su salygos sakiniais?

**if (x > 0) y = pow (x, 32); else y = 0;**

- Vienas branduolys dabar apdoroja 8 daiktus iš karto.
- Kas bus jei (x>0) salyga bus skirtinga tarp jų?

#### Ne visi ALU ką nors daro **if (x > 0) y = pow (x, 32); else y = 0; T T** N N **T** N N N **X X X X X X X X** Laikas

- Blogiausiu atveju, 1/8 viso galimo našumo
- Vengti salygų, kurios skirtingos greta esančioms pikselių/ viršūnių/... grupėms

## Bet gi mes išmetėm kešus?

- texture2D(...) skaito iš atminties
- Bet didelius kešus mes jau išmetėm
- Skaitymas iš atminties gali užimti **tūkstančius** GPU taktų
- Ką veikti tuo metu?
	- GPU taigi neis *feisbuko čekintis!*

#### #3: skaičiuokim kitus pikselius

- Turime **daug** nepriklausomų pikselių
- Padarom texture2D ar panašiai,
- "persijungiam" prie kitų pikselių kuriam laikui
- Kai iš atminties rezultatai ateina, persijungiam atgal

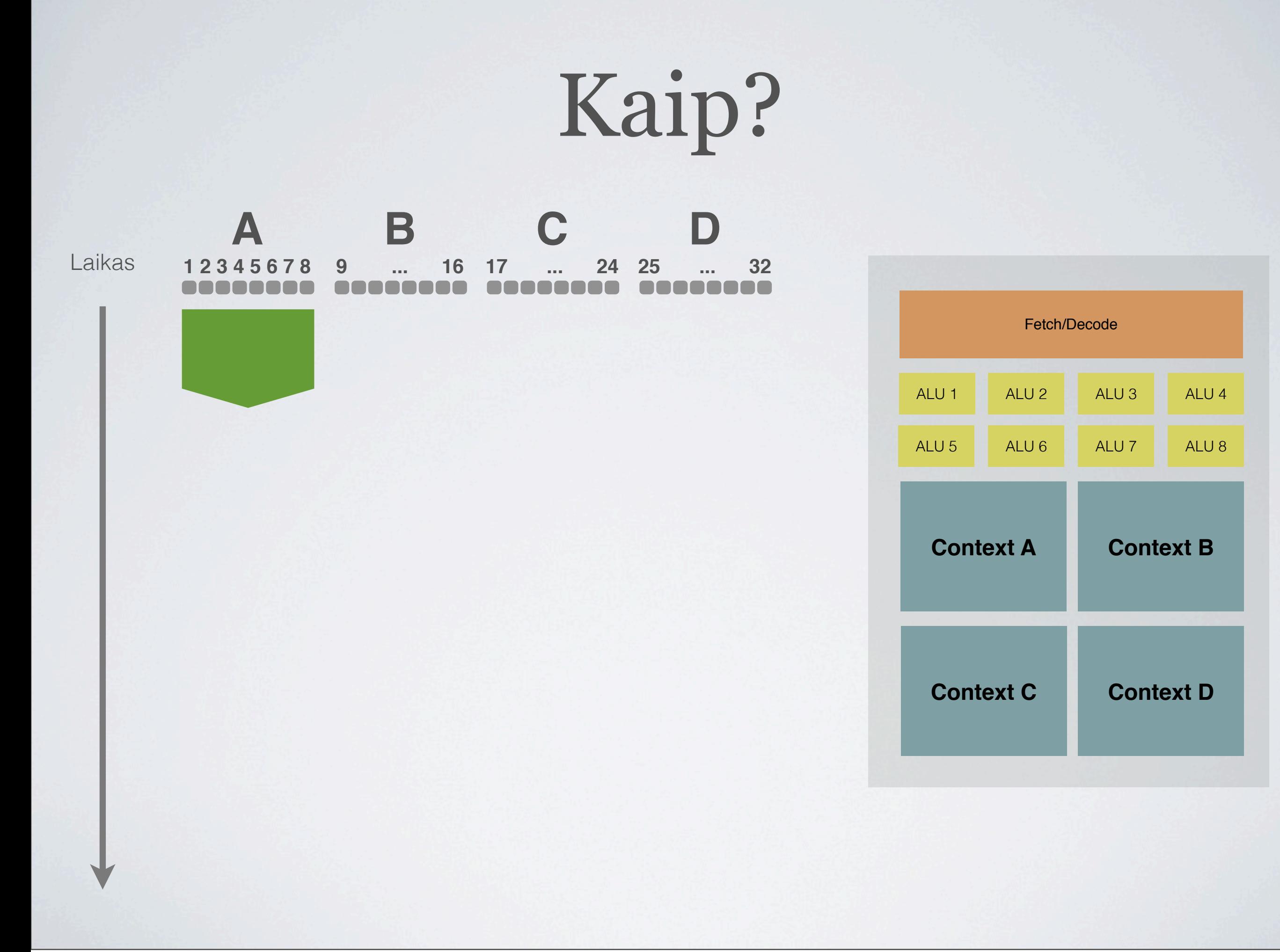

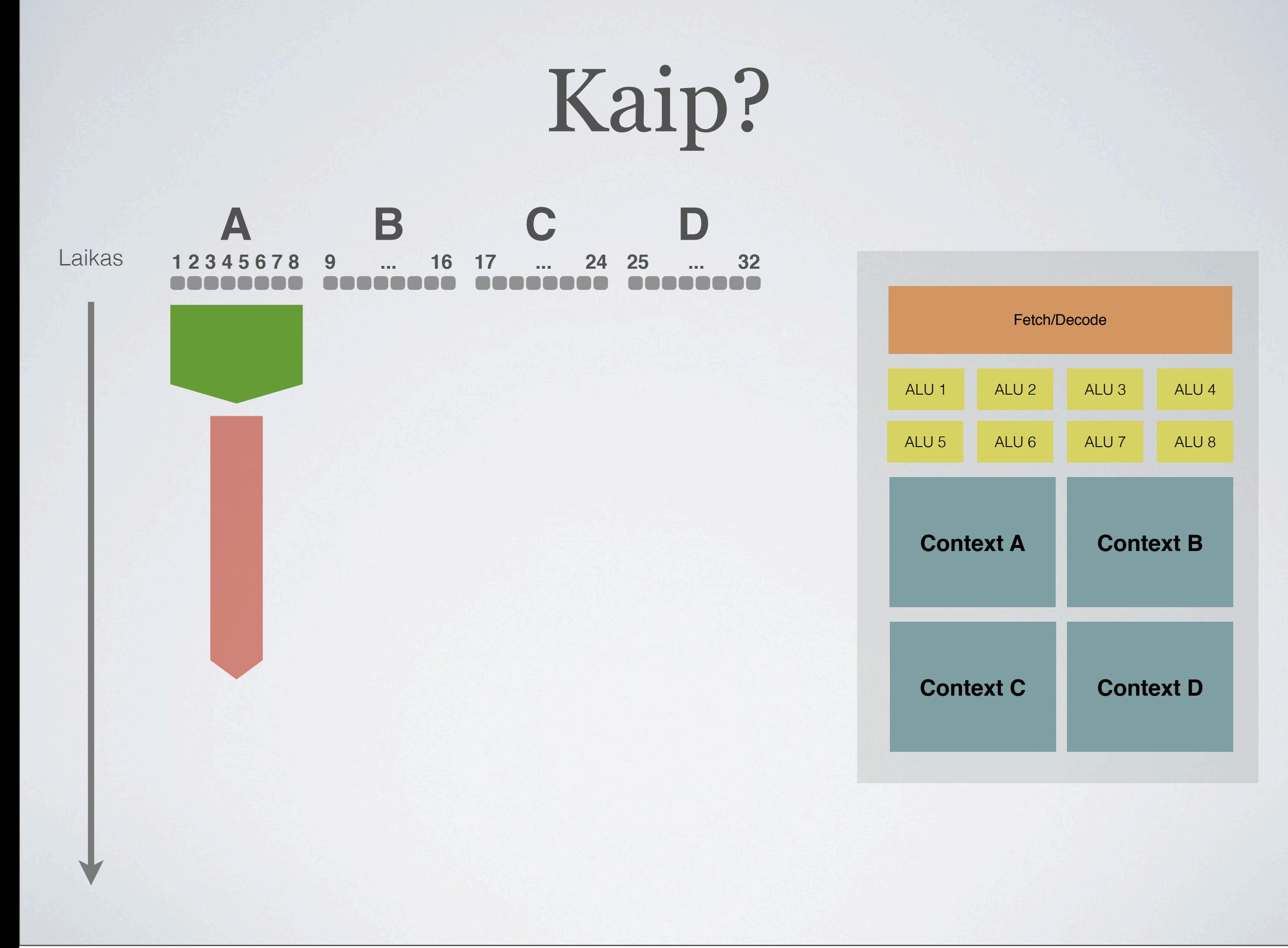

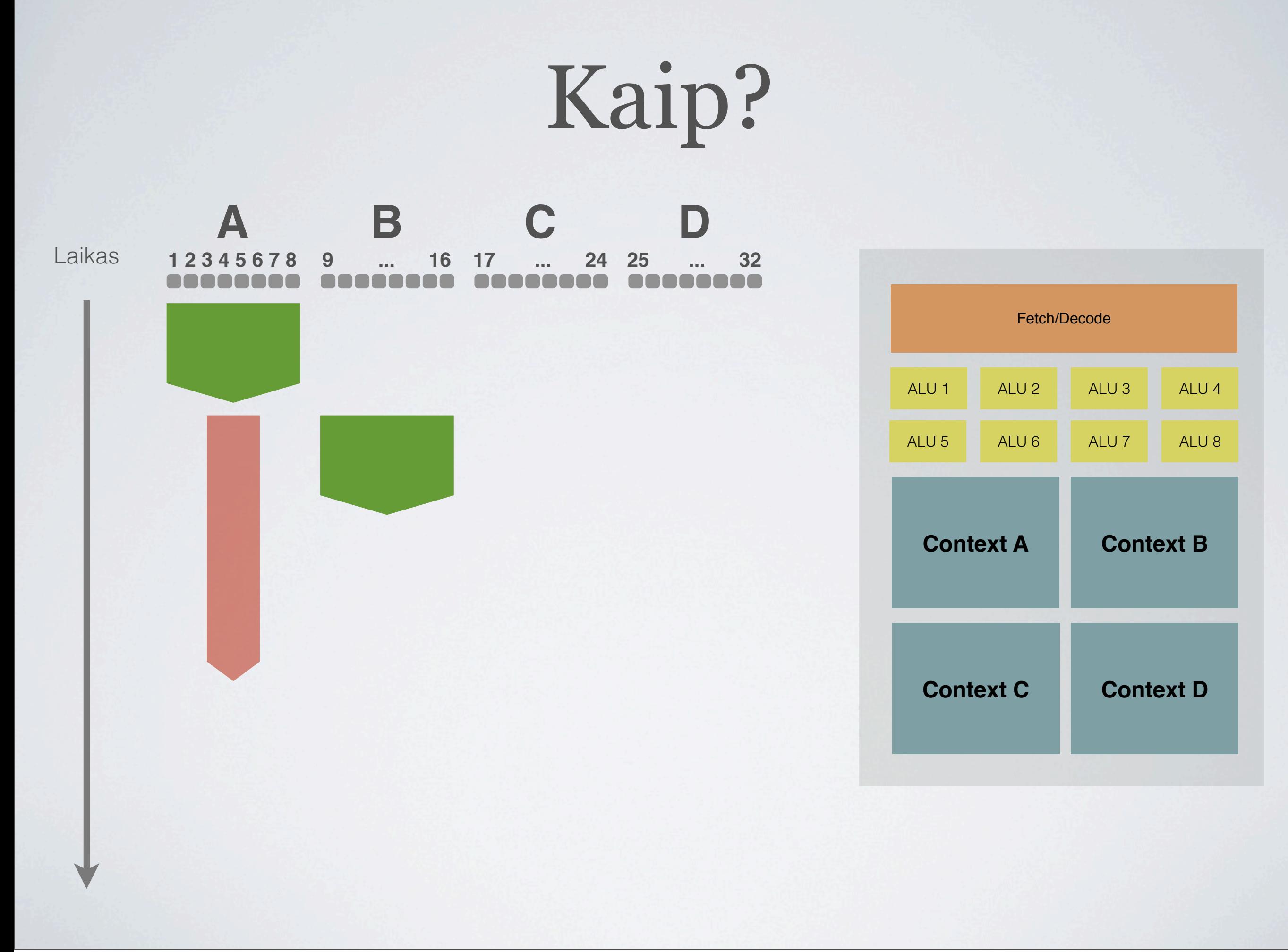

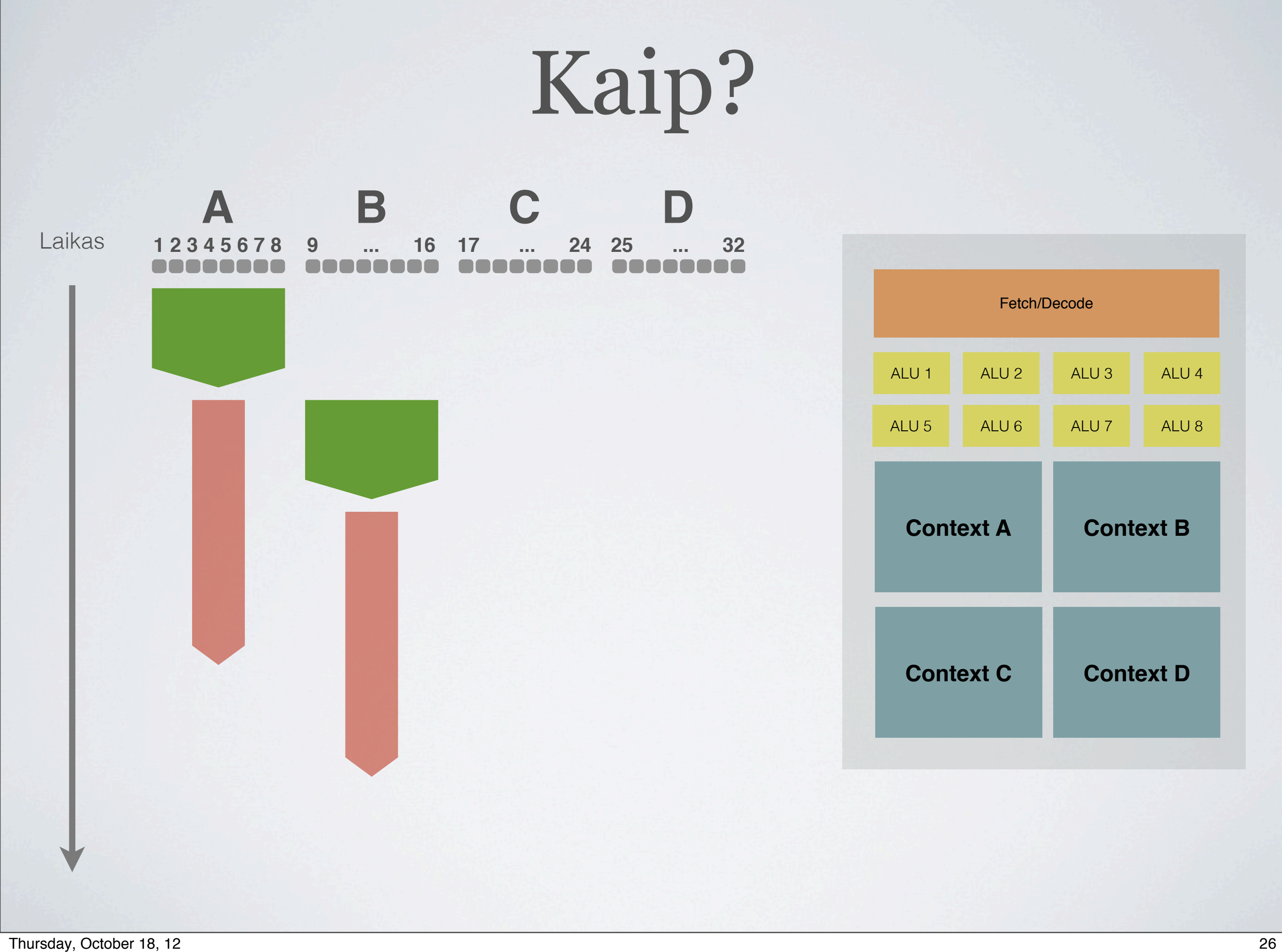

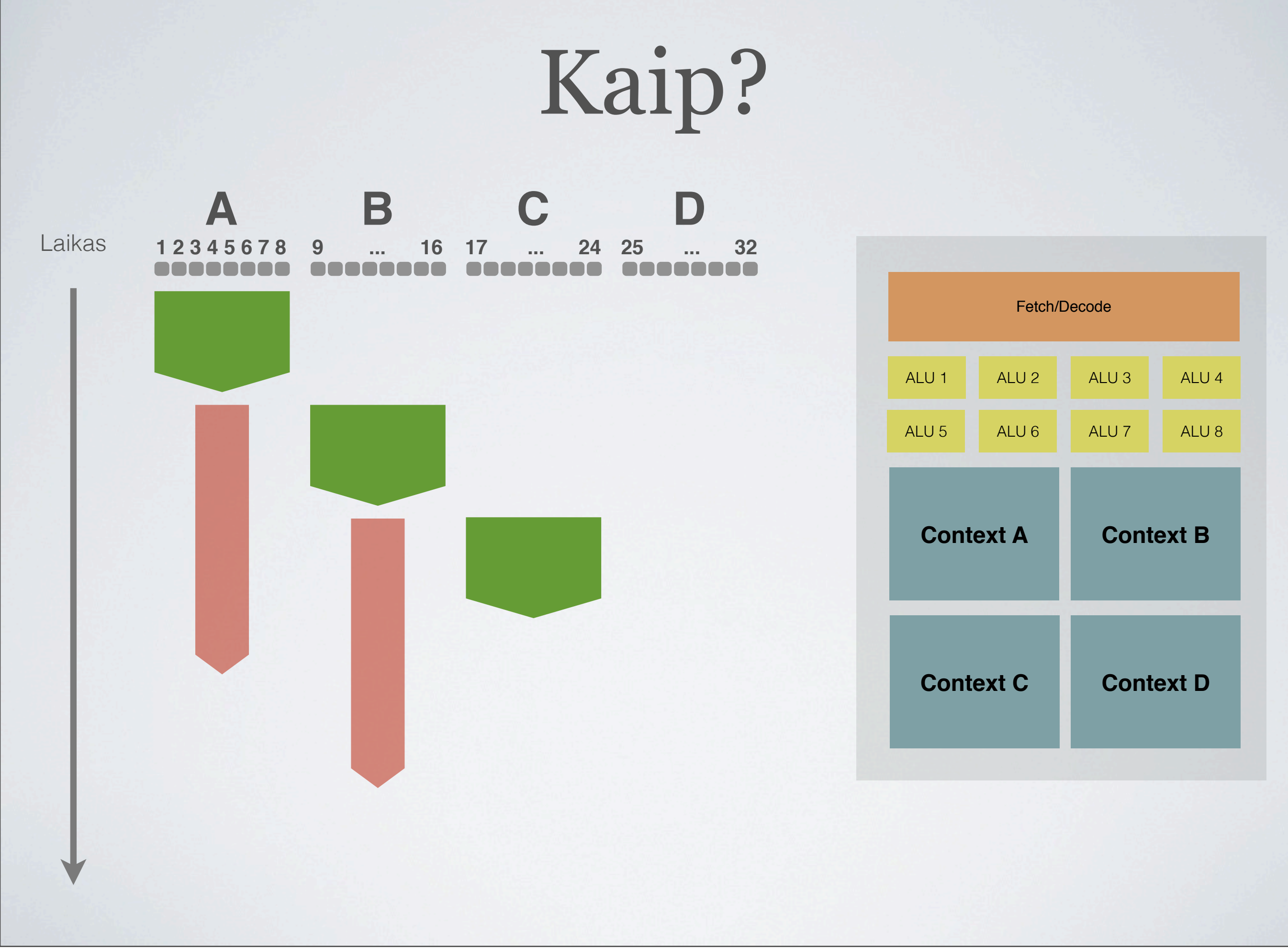

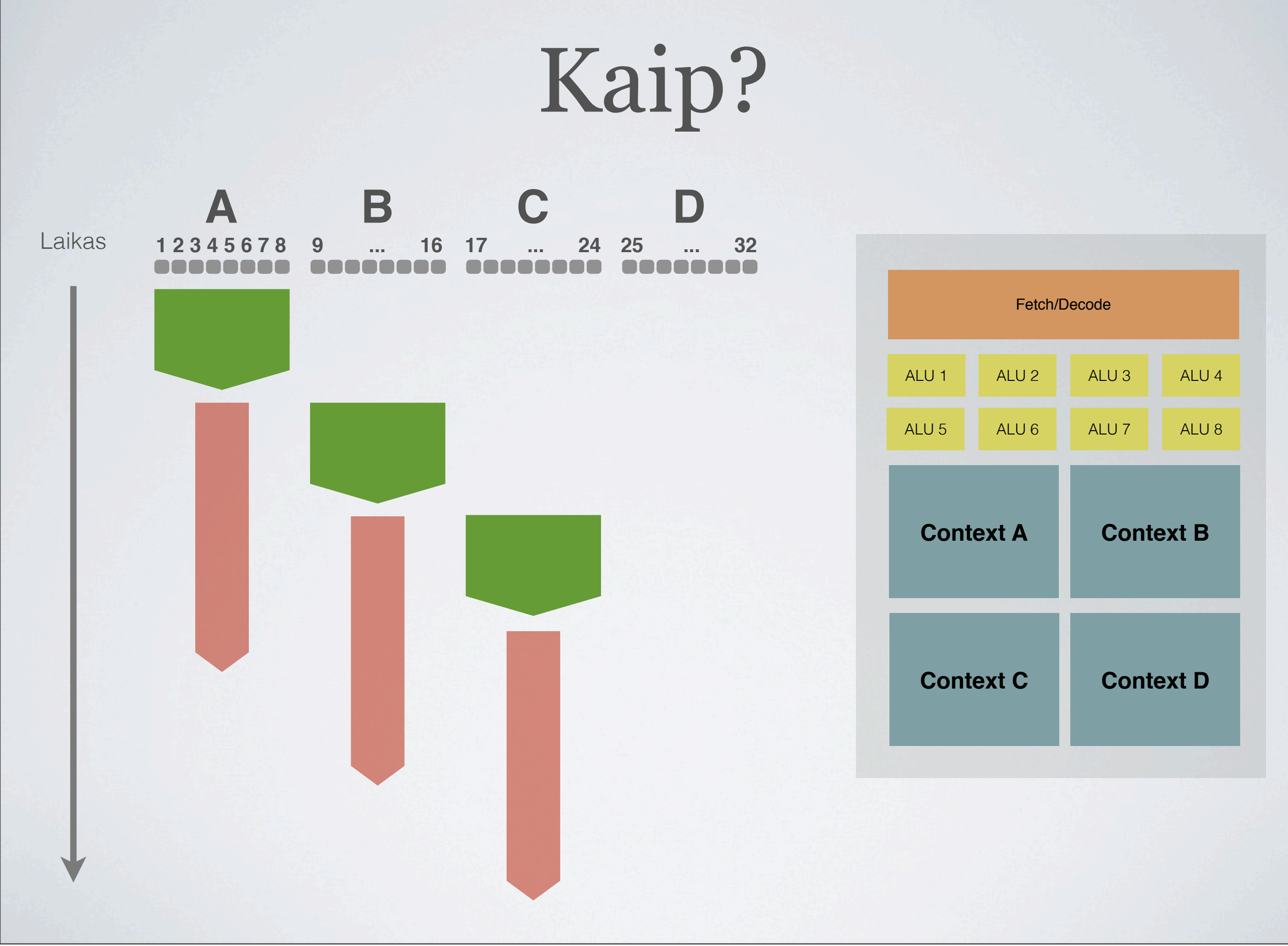

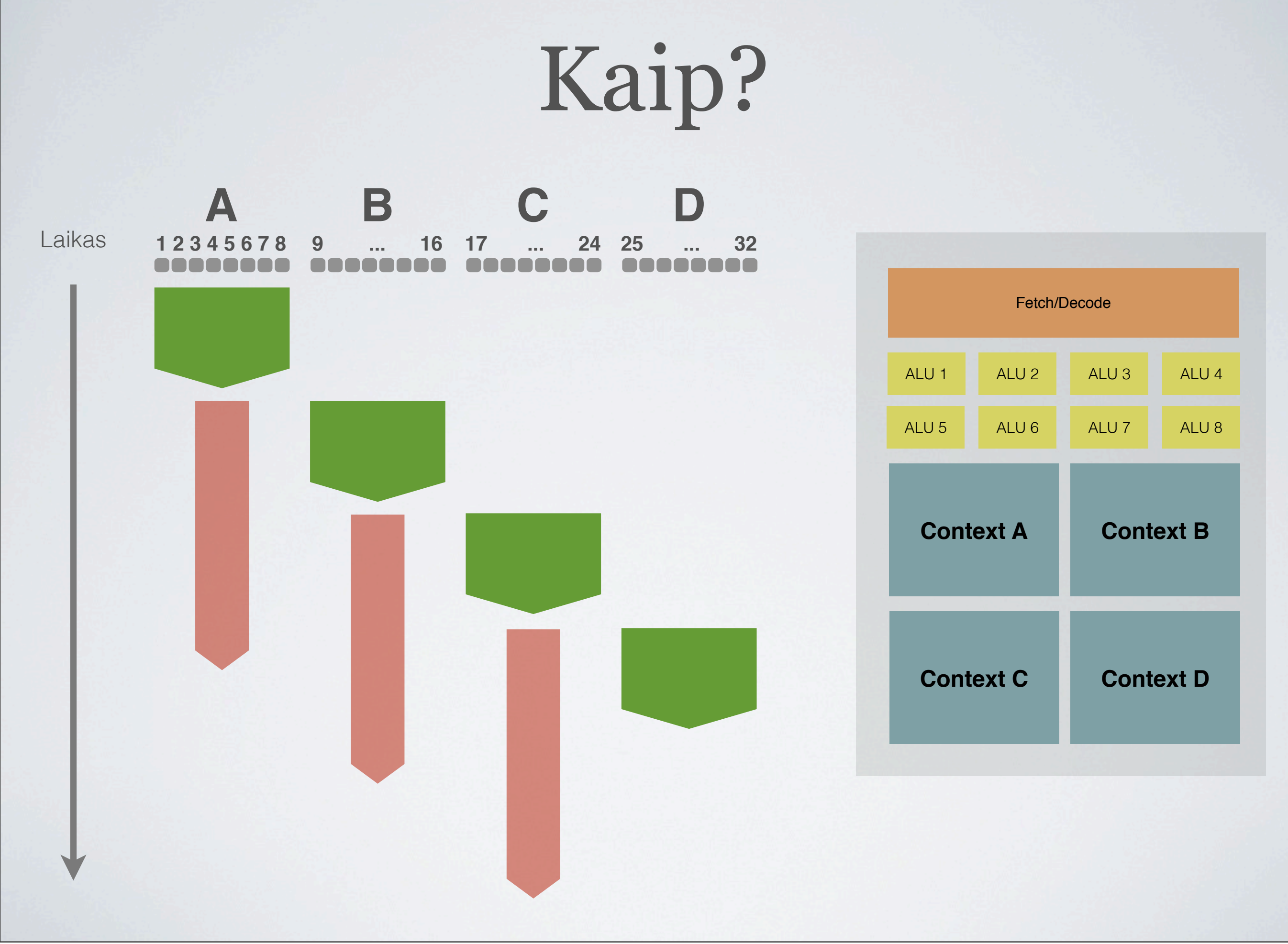

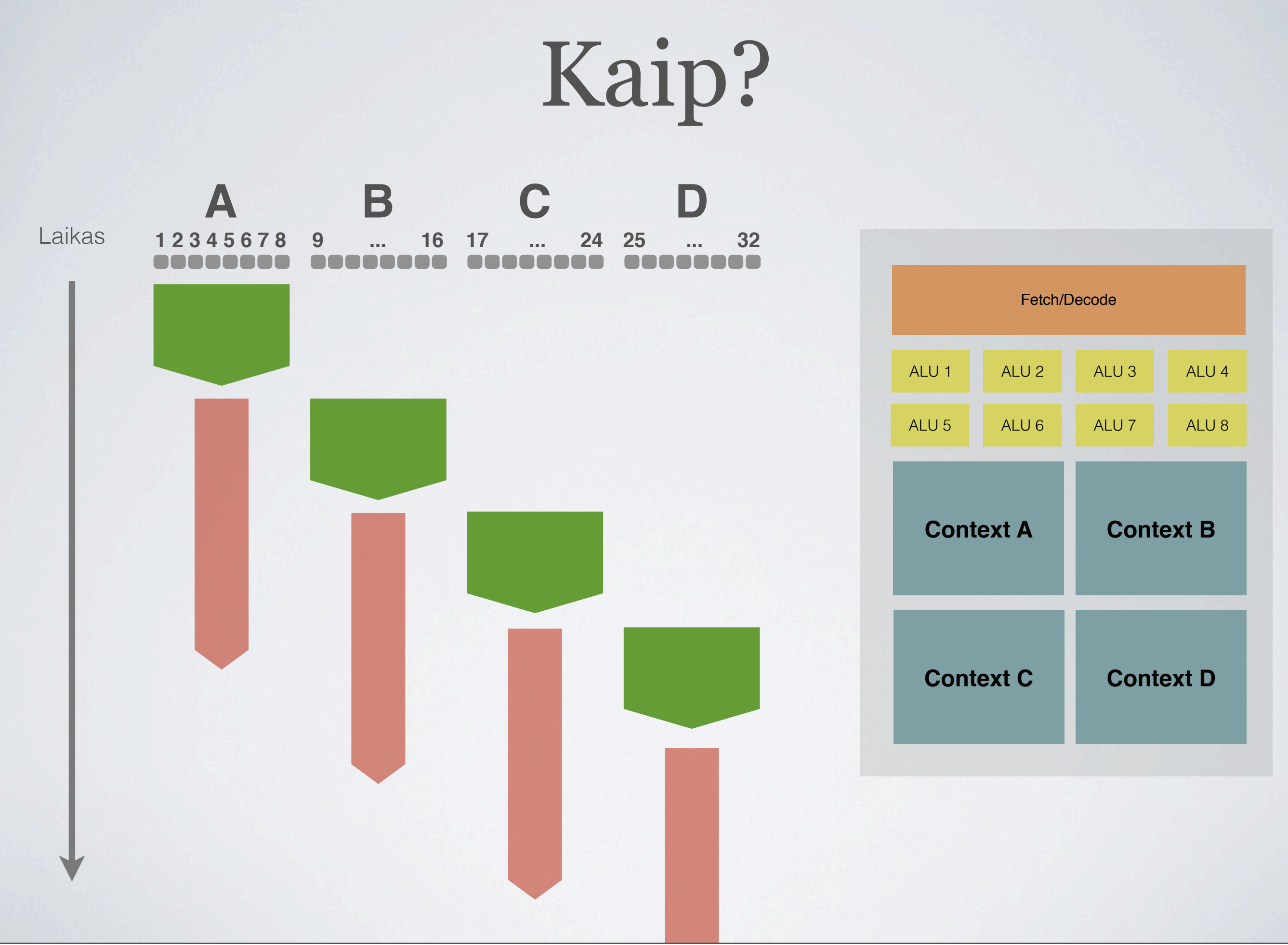

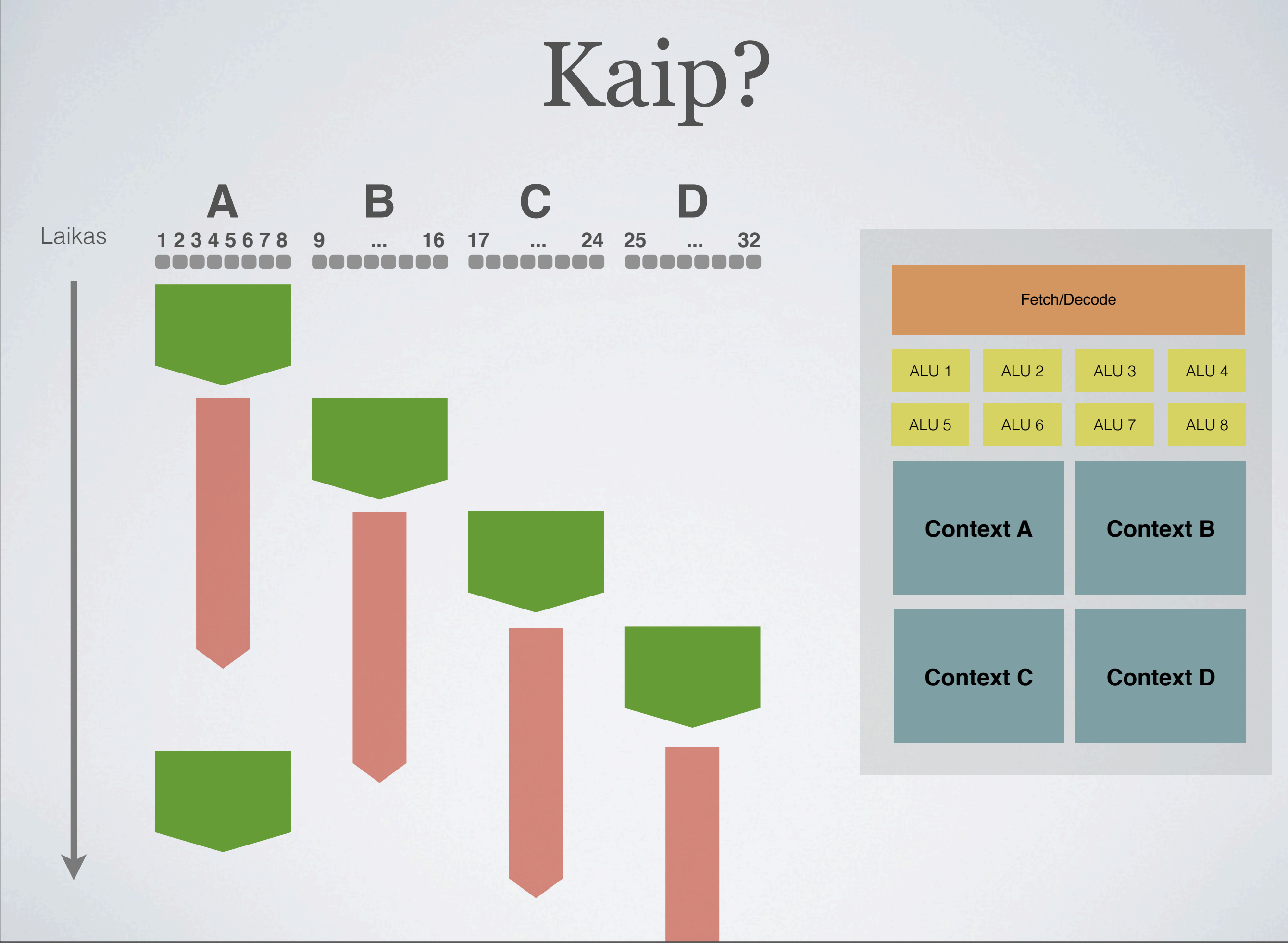

# *Throughput*

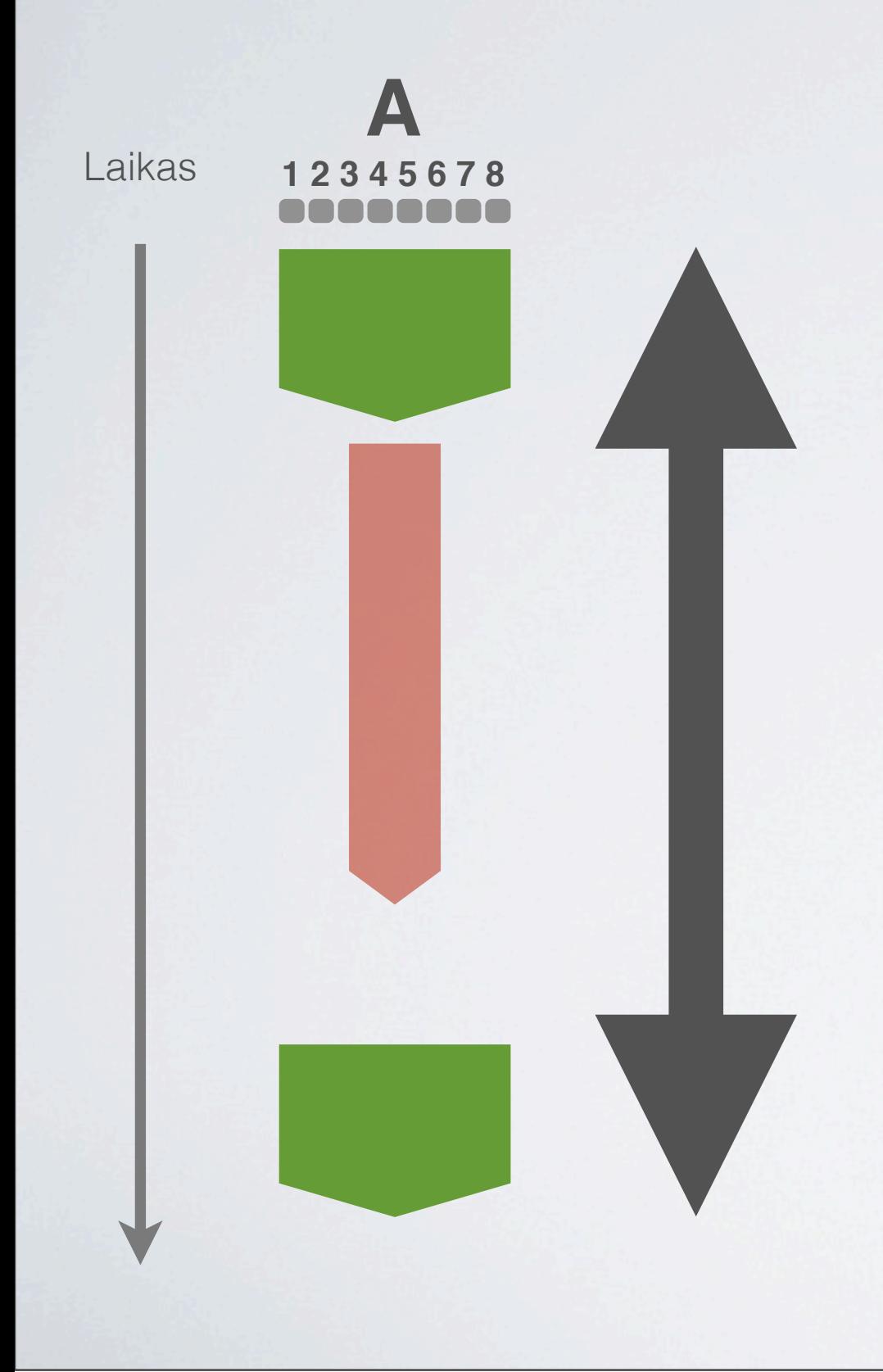

- Laikas **1 2 3 4 5 6 7 8** *• Throughput* gerėja procesorius visą laiką kažką daro
	- *• Latency* blogėja grupė pikselių dabar suskaičiuojama per ilgesnį laiką

- CPU: labai geras latency, šiaip sau throughput
- GPU: labai geras throughput, šiaip sau latency

## Kontekstų saugykla

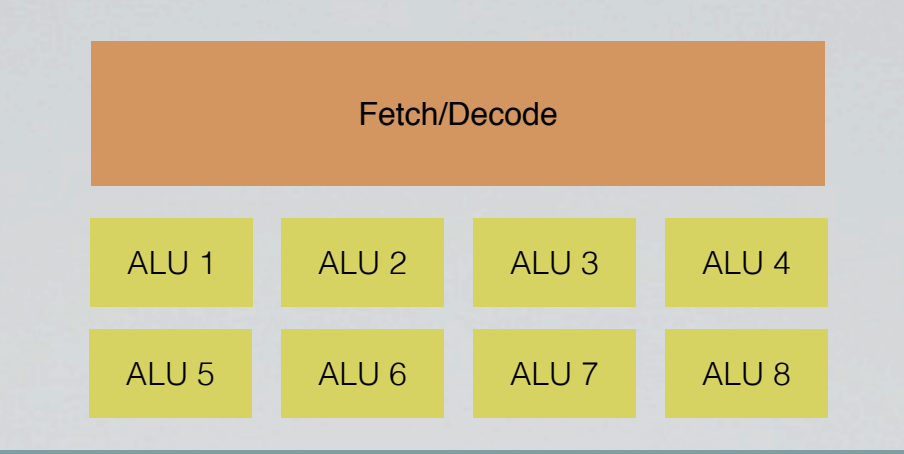

#### **Vieta kontekstams saugoti**

Tarkim 128 kilobaitai
# Kontekstų saugykla

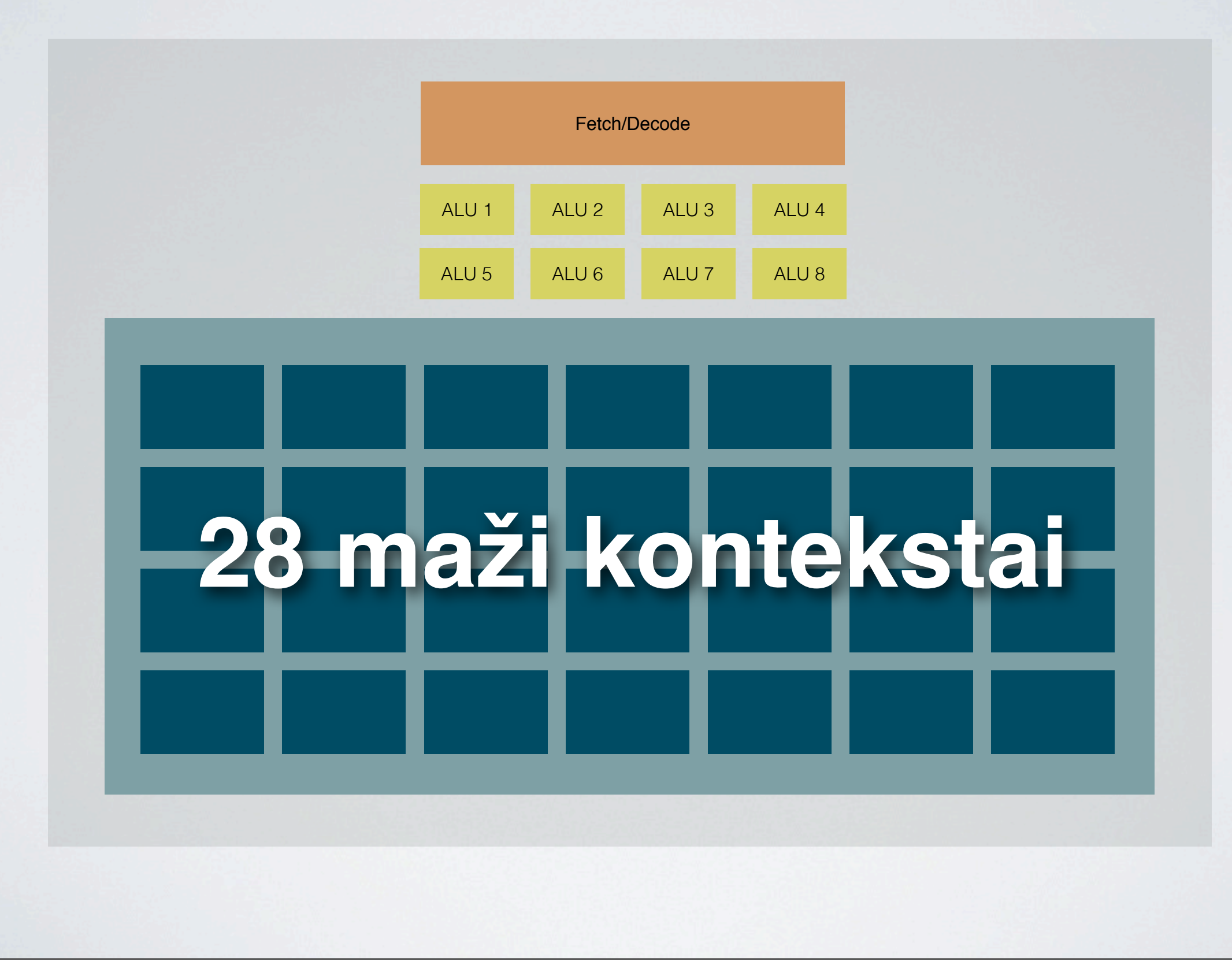

# Kontekstų saugykla

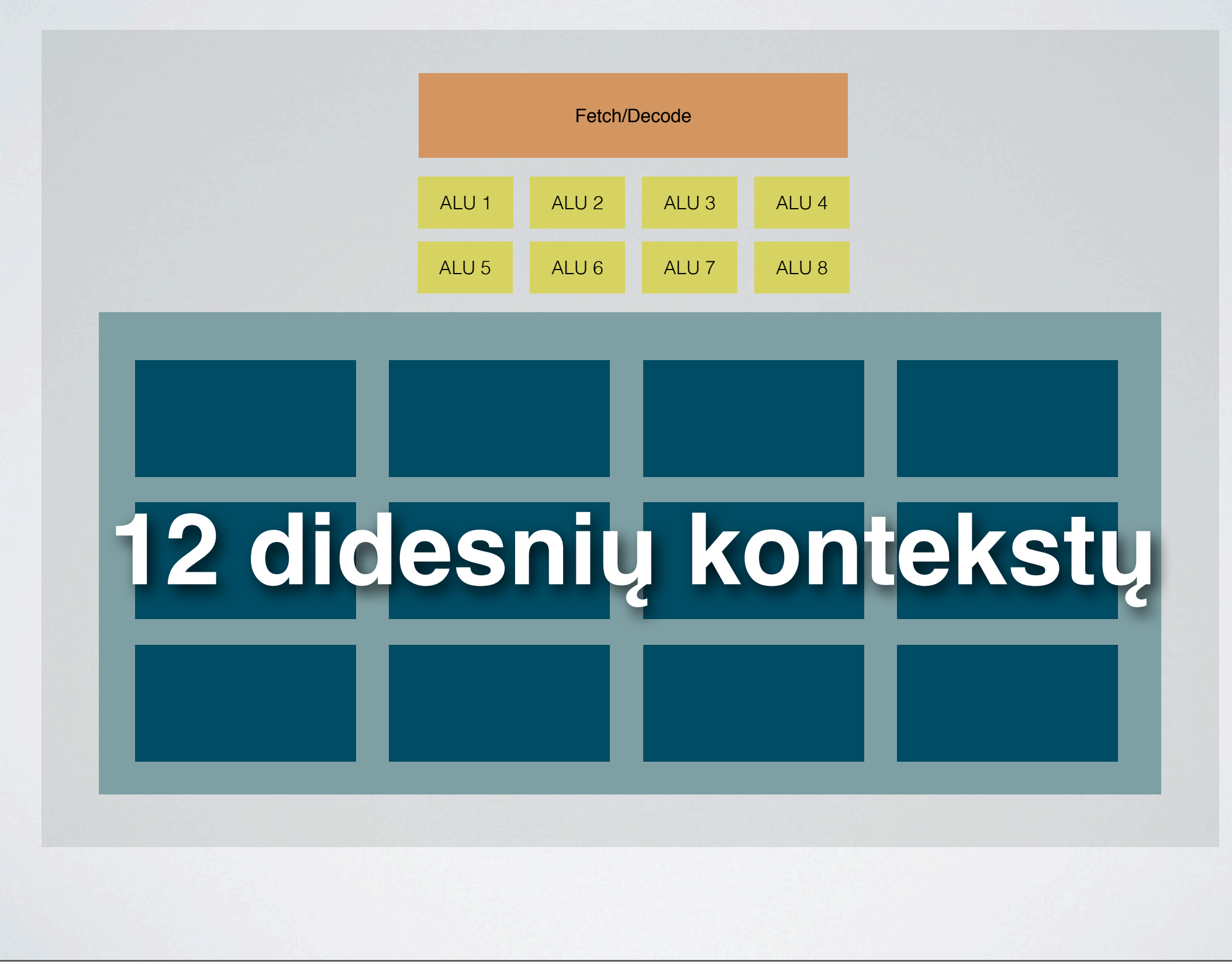

# Kontekstų saugykla

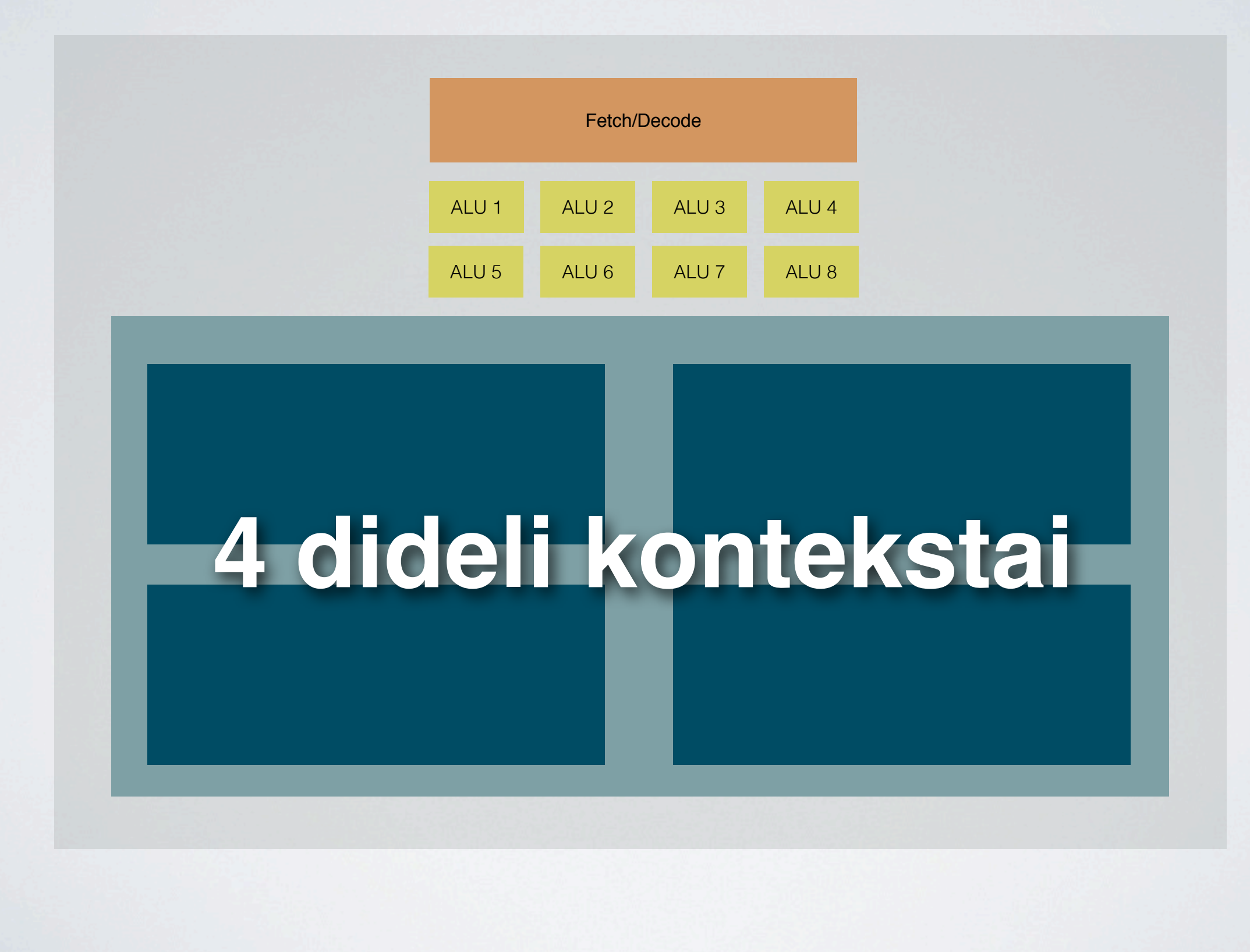

# Trys idėjos

- #1: daug paprastų branduolių
- #2: kiekvienas branduolys apdoroja keletą dalykų viena programa (SIMD)
- #3: persijunginėti tarp apdorojamų grupių, kol laukiam duomenų iš atminties

#### OPTIMIZAVIMAS

#### *Just don't do it*

- Ko nors *nedaryti* visada efektyviau negu ką nors daryti
- 20 šviesos šaltinių? Fake it. *Two lights should be enough for anyone.*
- Šešėliai po veikėjais? *Pfft*. Padėk po kojomis pusiau permatomą "plėmą".
- *• Use good artwork you must.*

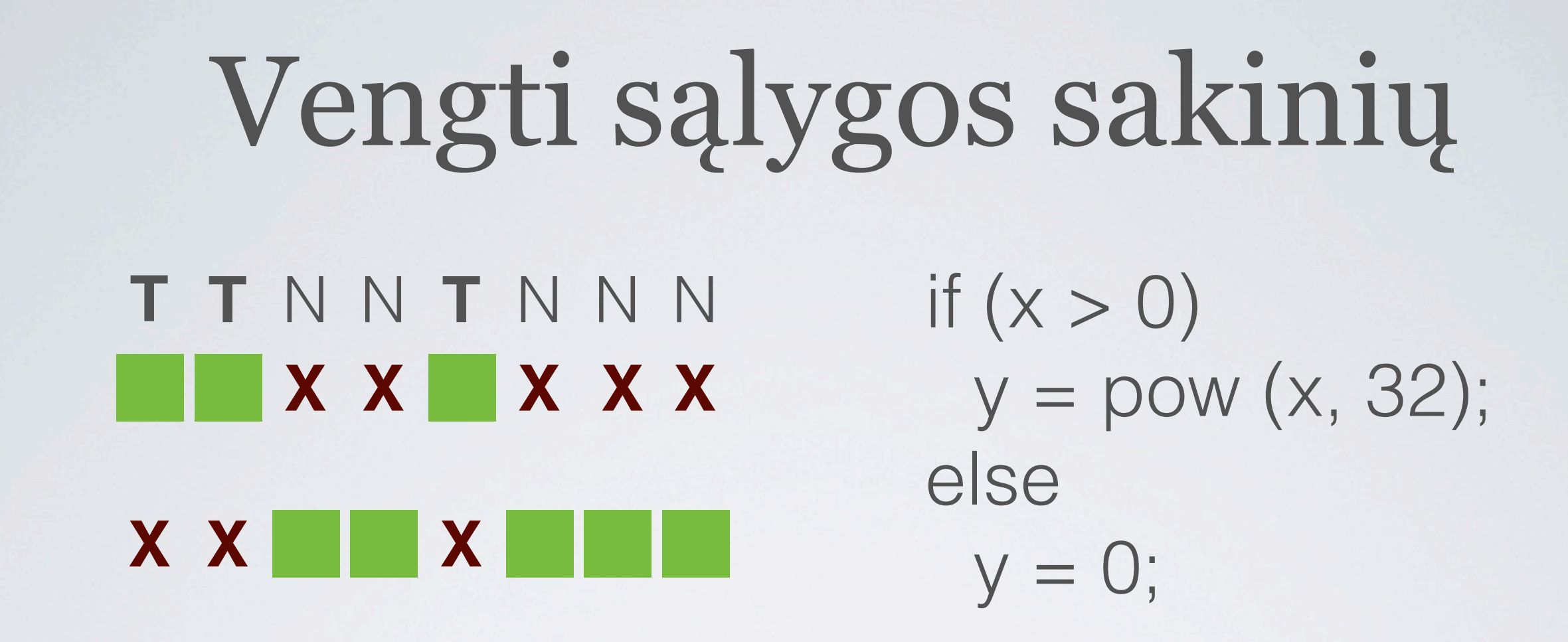

- Tokių, kurių rezultatas dažnai skiriasi tarp atskirų pikselių
- Sąlyga turi sutaupyti *daug* skaičiavimų
	- "if" tam kad sutaupyti keletą sandaugų **ne**!
	- keliasdešimt sandaugų *galbūt*

# *Math is cheap*

- Skaitymas iš atminties (tekstūrų) brangu\*
	- Tūkstančiai taktų, kol duomenys bus nuskaityti
- Skaičiuoti ką nors su GPU pigu\*
	- Pusantro tūkstančio\* procesorių po ranka!

• \* **Yra papildomų sąlygų**. Rezultatai gali skirtis tarp platformų, ypač tarp PC ir mobilių įrenginių. Gali būti riešutų pėdsakų. Pasitarkite su gydytoju ar vaistininku.

# Kur skaičiuoti?

- Objektų scenoje: keletas tūkstančių
- Viršūnių: iki milijono
- Pikselių: dešimtys milijonų

- Ar galima skaičiavimus nuo pikselių perkelti ant viršūnių?
- Ar galima nuo viršūnių perkelti ant objektų?

# Level Of Detail (LOD)

- Objektas labai mažas ekrane? *(arba šiaip "nesvarbus")*
	- Gal jį tiesiog išjungti ir niekas nepastebės?
	- Naudoti paprastesnį modelį
	- Naudoti paprastesnį šeiderį
	- Neskaičiuoti jam šešėlių
	- Skaičiuoti mažiau šviesos šaltinių

# Mobilios platformos

- iPad<sub>3</sub>, 2048 x 1536
- Xbox 360, daugelis žaidimų 1280 x 720 ar net mažiau
	- 3.4 *karto* mažiau pikselių!
	- GPU galia ir atminties pralaidumas 5-20x didesnis
	- *• Do the math ;)*
- Saugokis pikselių! Jų yra daug!

## Liūdna realybė, PC

- 3DMark 11
- GeForce GTX 690: **17410**
- GeForce GT 620: **620**
- Abu GPU 2012 metų
- **28X** skirtumas!

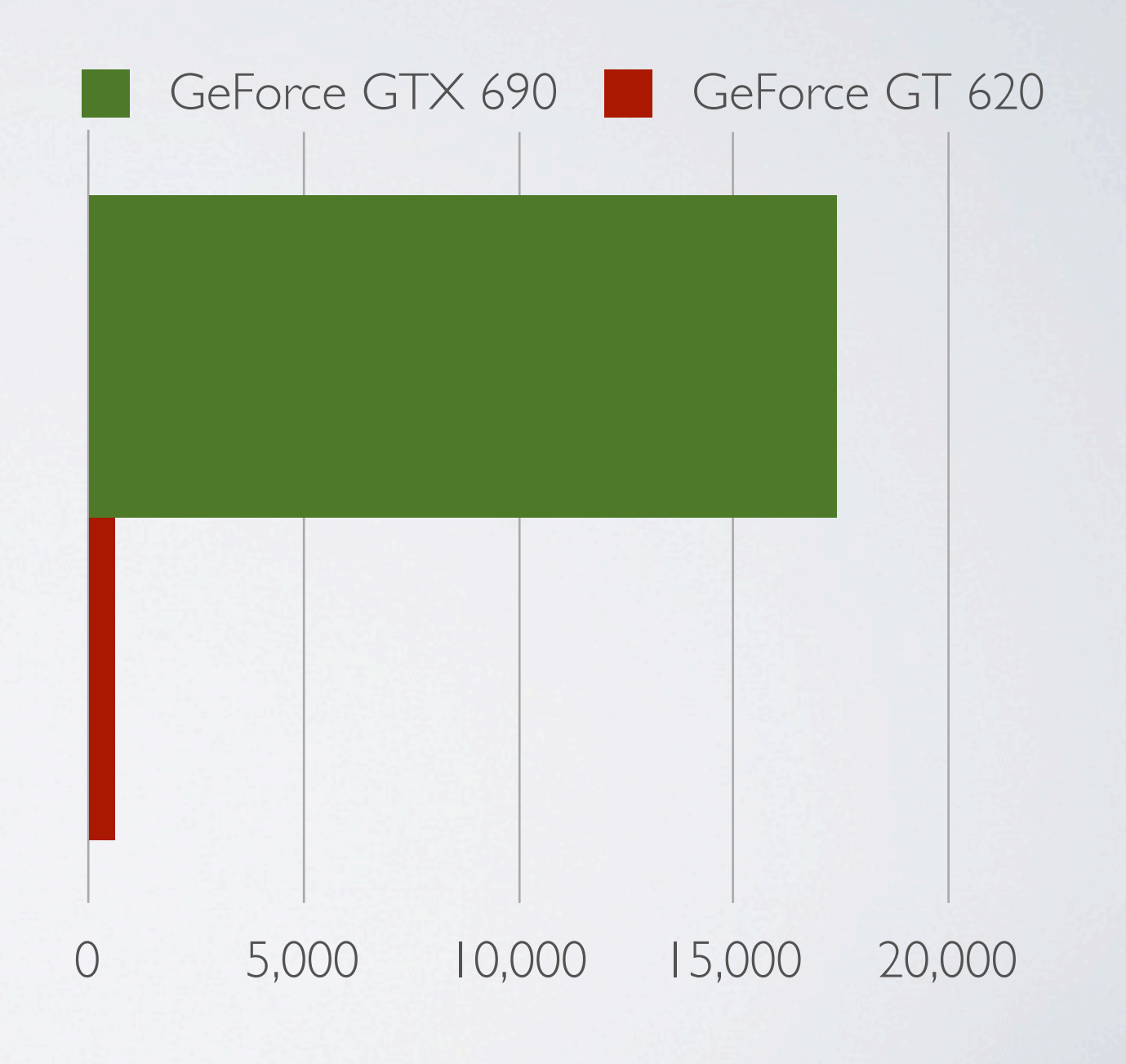

# Liūdna realybė, mobile

- GLBenchmark 2.5
- iPhone5 (SGX 543MP3): **3236**
- HTC Desire C (Adreno 200): **123**
- Abu telefonai 2012 metų
- **26X** skirtumas!

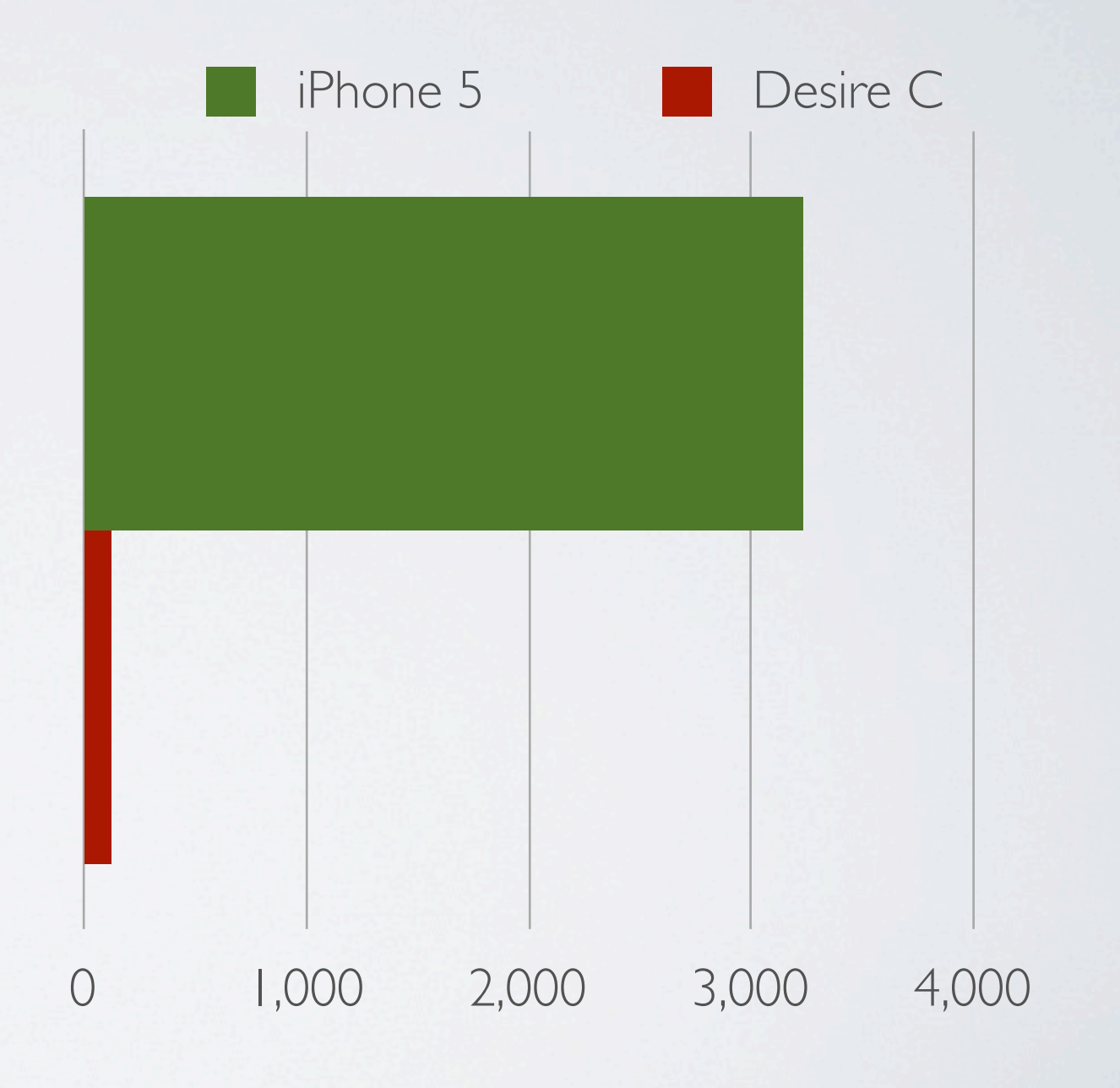

#### EFEKTAI

#### Efektai?

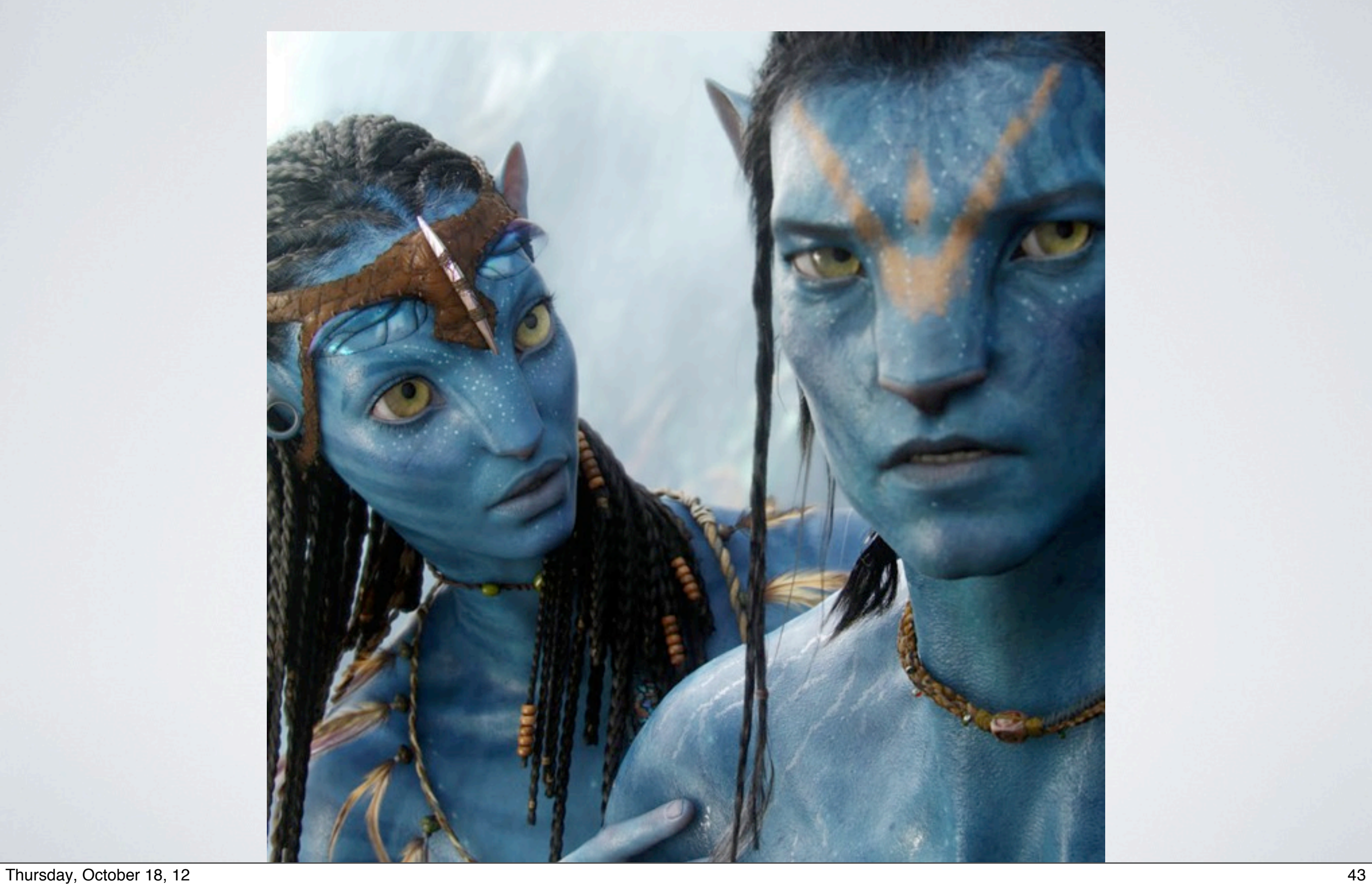

#### Efektai?

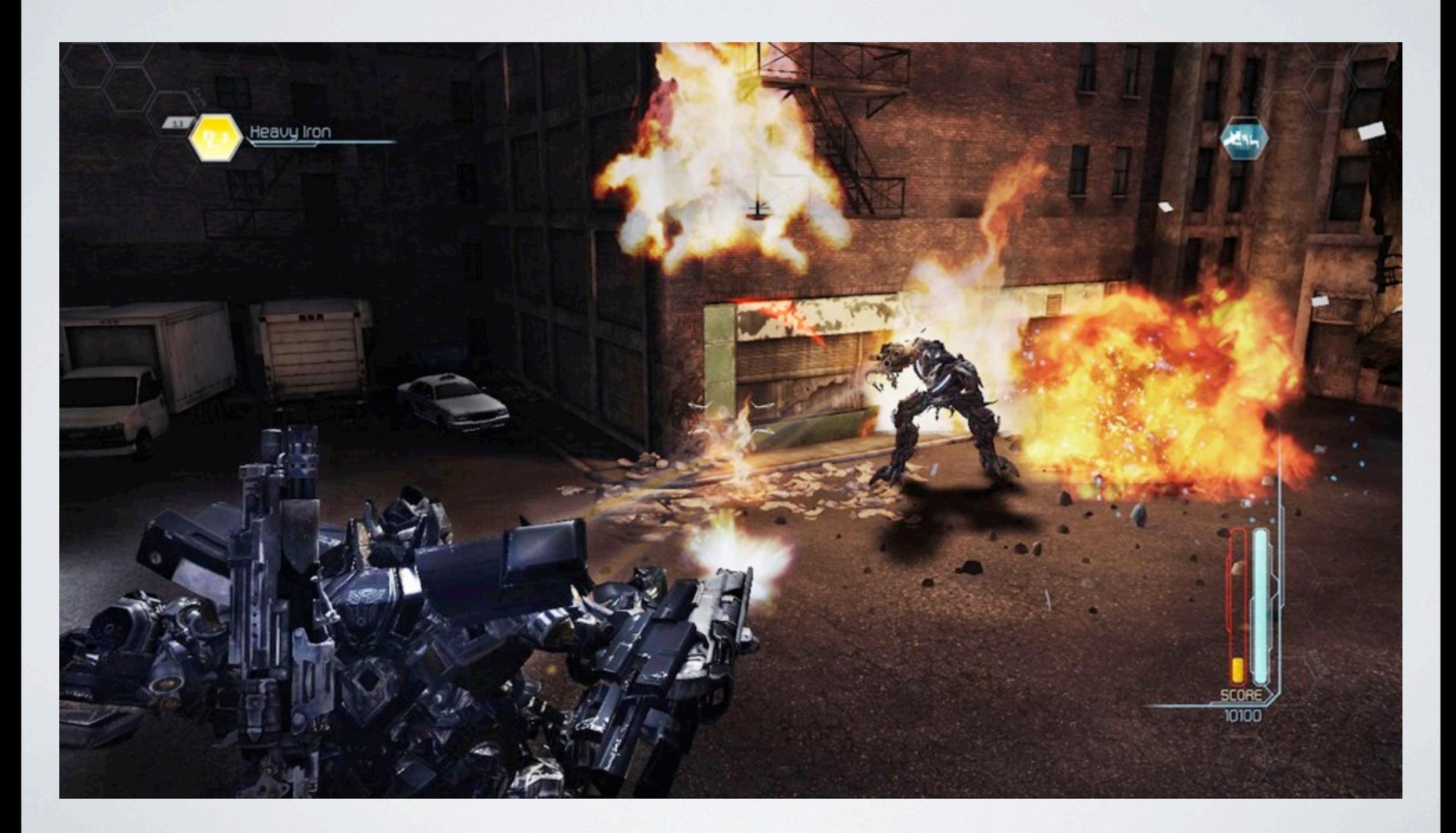

#### Efektai

- Paviršiaus savybės
- Apšvietimas
- Spec. efektai
- Vaizdo apdorojimas
- Kita

# Paviršiaus savybės

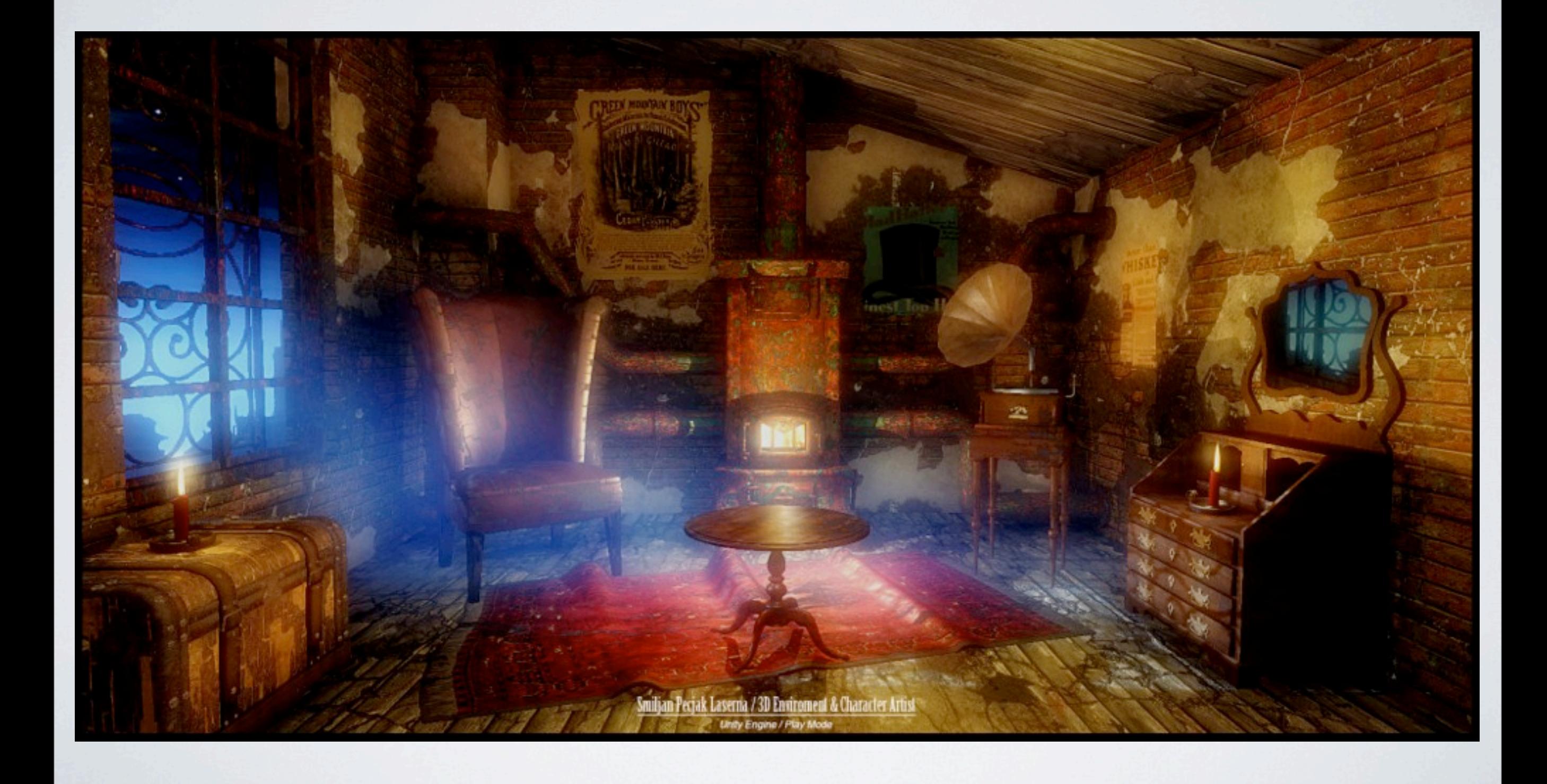

# Kaip Photoshop layeriai

- Įvairiai miksuojam keletą tesktūrų
- Žaidimuose dažnai 1..4
- Normal: result = mix (base, blend, blend.a);
- Multiply: result = base \* blend;
- Darken: result = min (base, blend);
- Lighten: result = max (base, blend);
- Dodge: result = base / (vec4(1.0) blend);

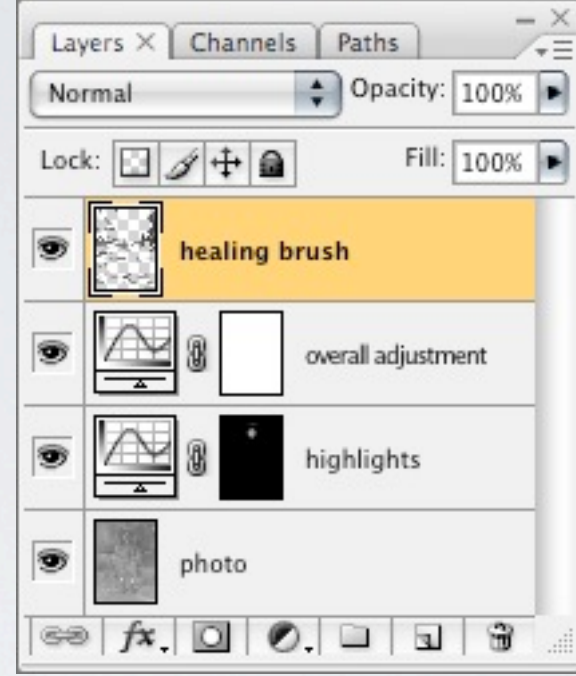

• ...

### Nespalvinės tekstūros

- Dažnai tekstūrose *nėra* spalvos!
- *• Normal maps*
- *• Specular maps*
- *• Light maps*

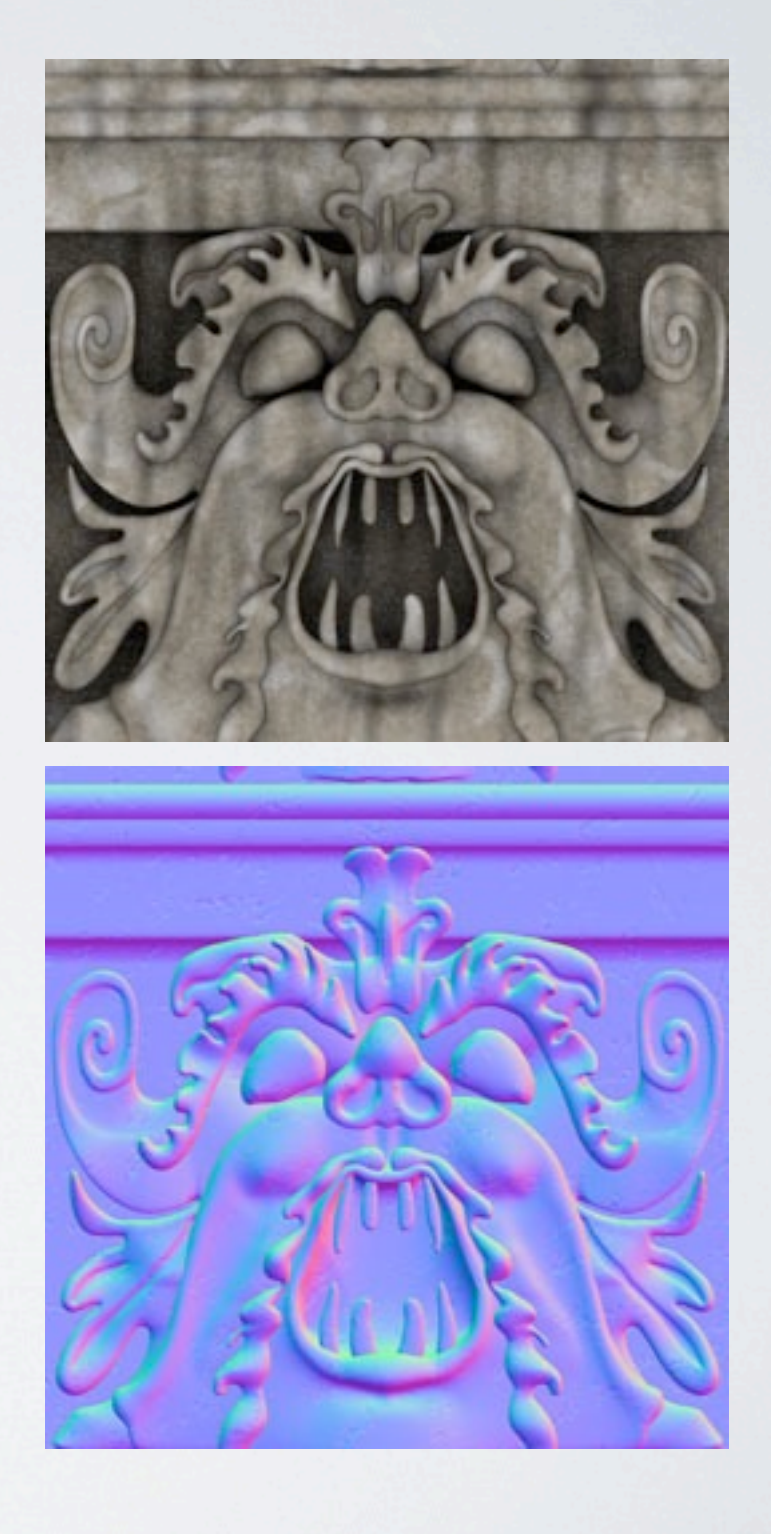

*•*

*...*

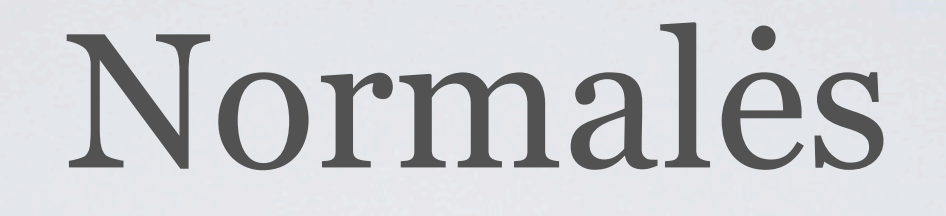

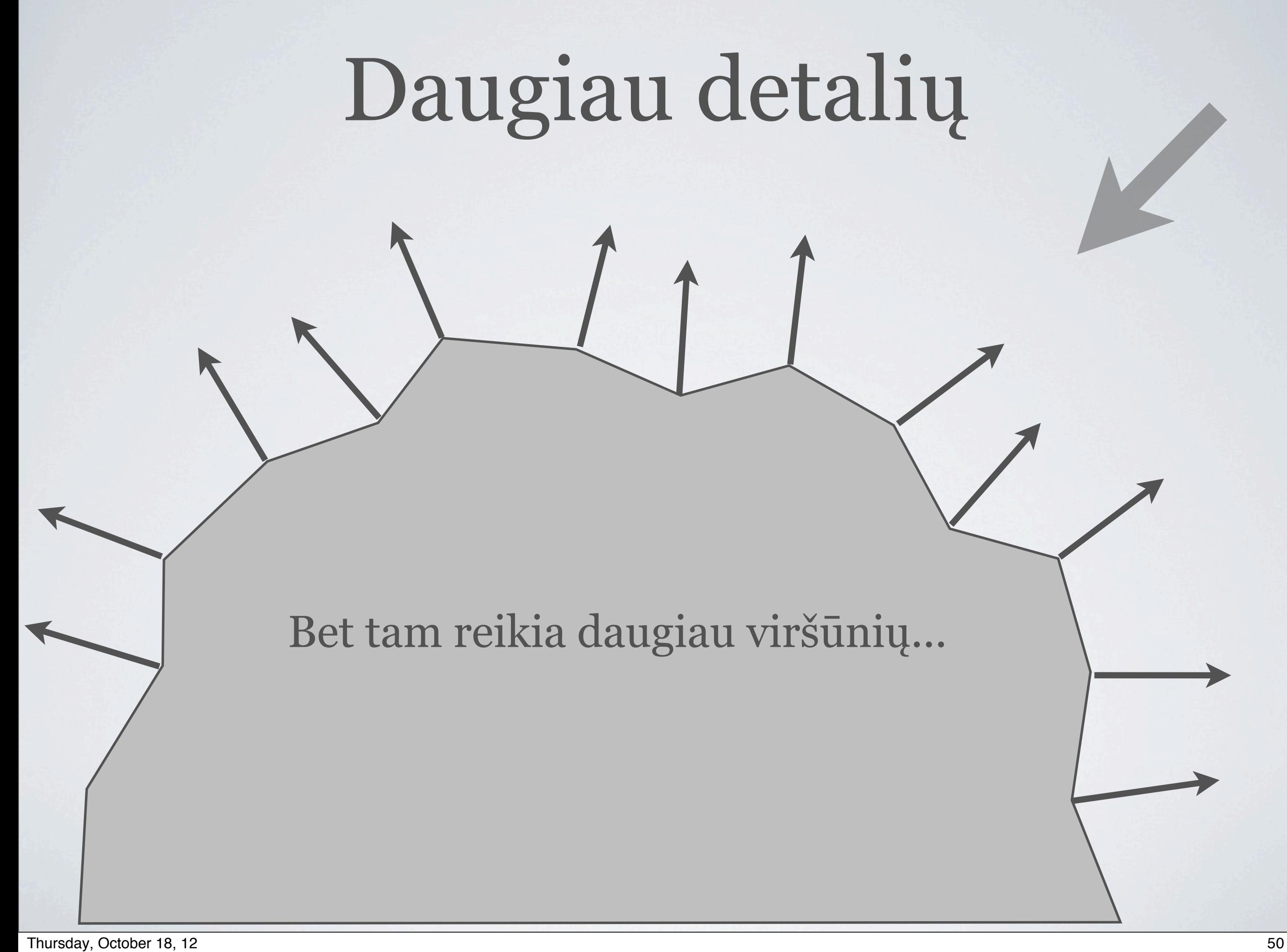

#### Daugiau detalių?

#### Mažai viršūnių, bet *kažkaip* turėkime daug normalių

# Normalė vietoj spalvos

- Spalva: R, G, B. Reikšmės tarp 0..1
- Normalė: vektorius, X, Y, Z. Reikšmės tarp -1..1

```
vec3 col = texture2D(normalmap, uv).rgb;
vec3 nor = col * 2.0 - 1.0;
float d = dot (nor, lightDir);
// ...
```
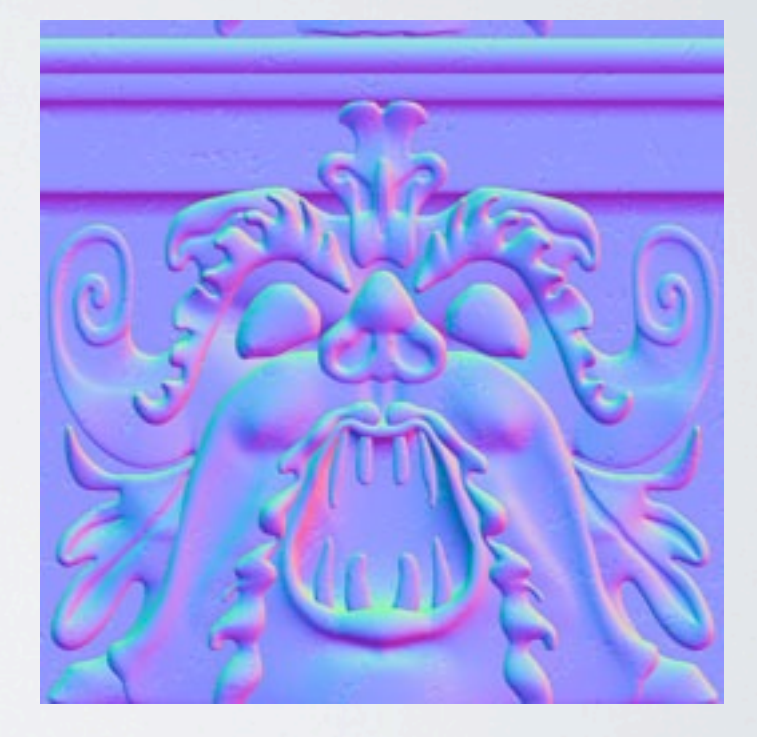

#### Apšvietimas

- Labai plati tema!
- Rendering equation, BRDFs, kaip skaičiuoti šviesos šaltinius, šešėlius, globalų apšvietimą, gamma, HDR, energy conservation, aliasing, ...
- *• Srsly,* labai plati tema ;)

## Diffuse aka Lambert BRDF

- N.L
- dot (normal, lightDir)

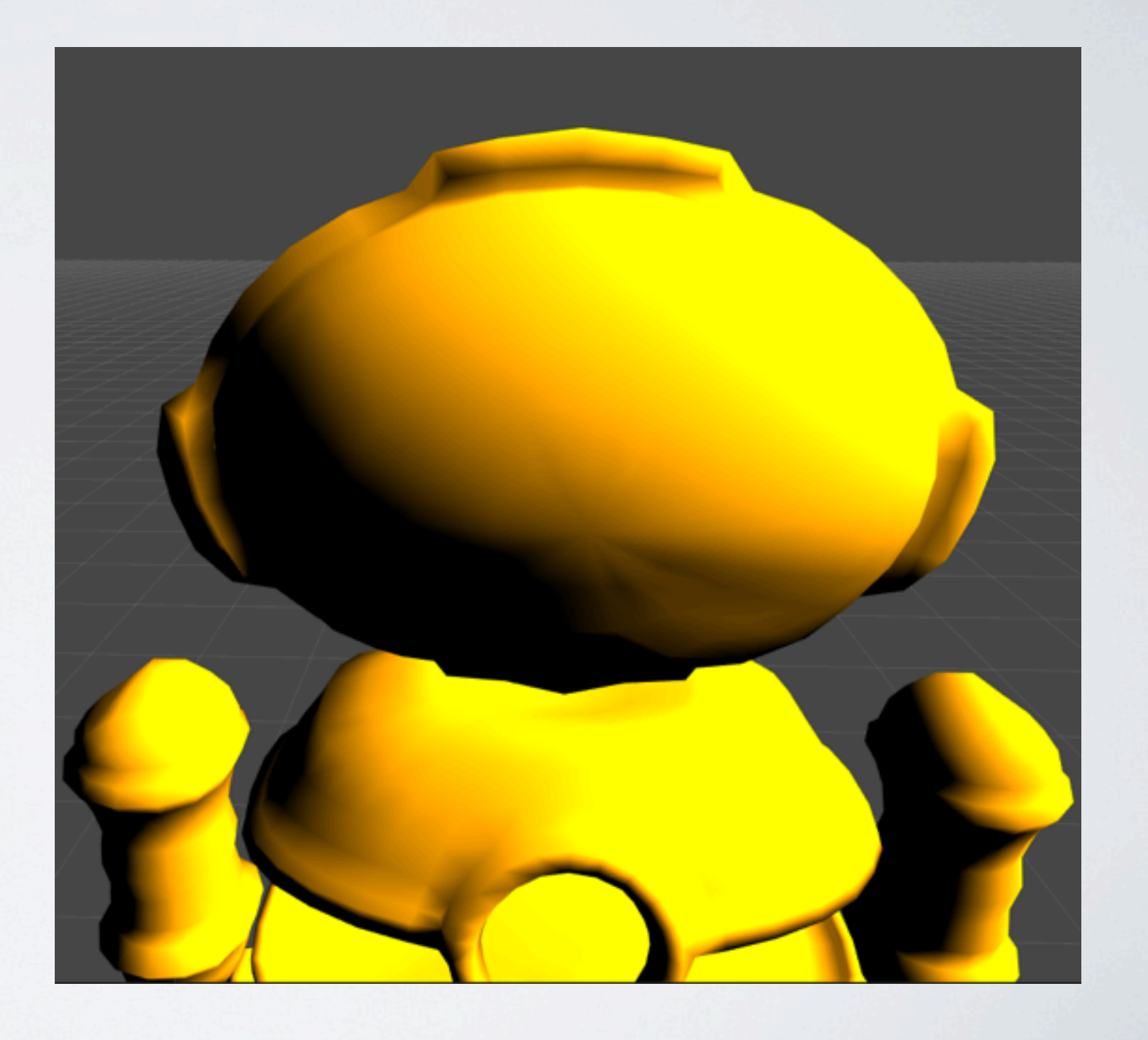

# Kažkas sudėtingesnio

- Blinn Phong,
- Cook Torrance,
- Oren Nayar,

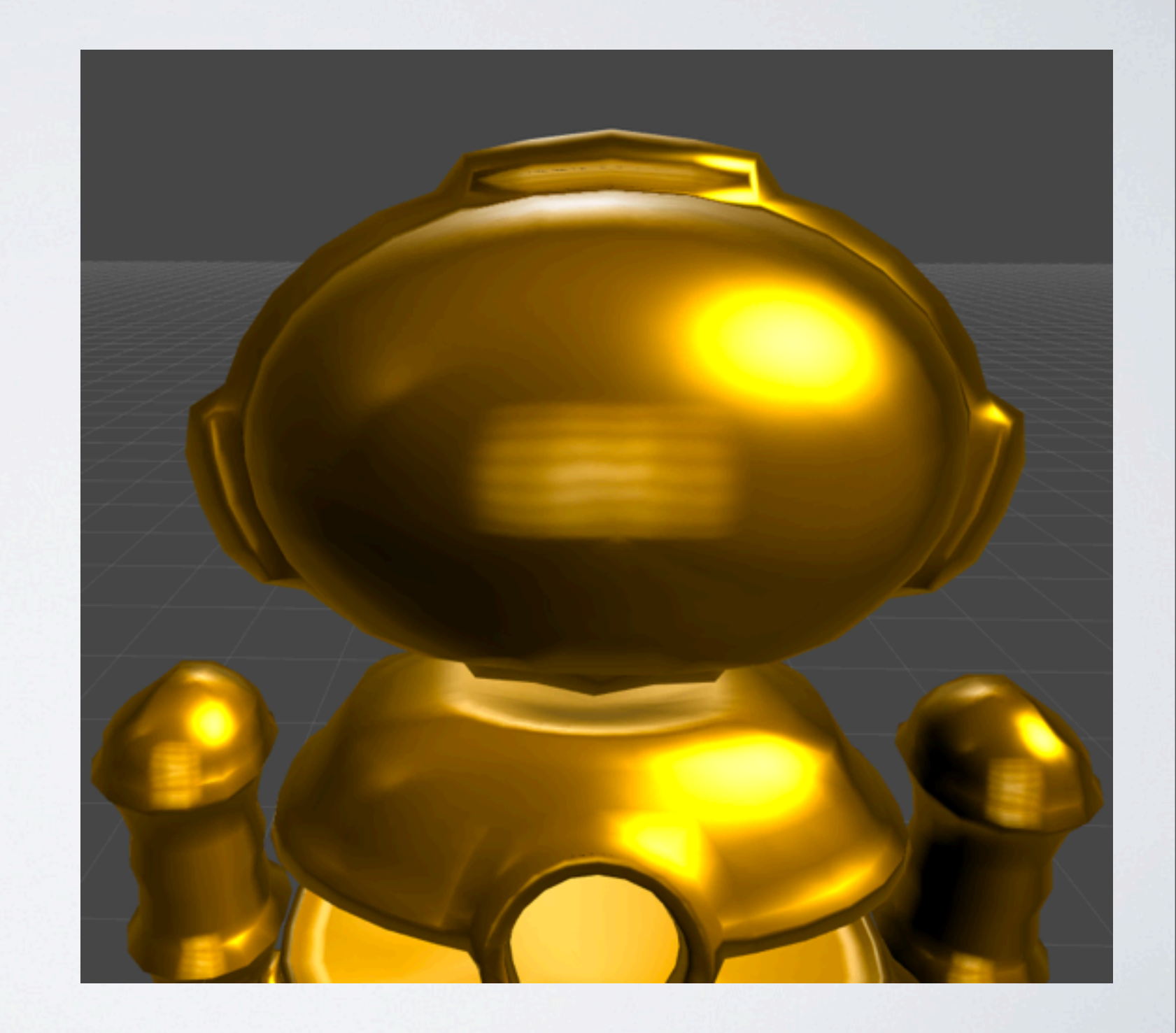

•

...

# Šešėliai

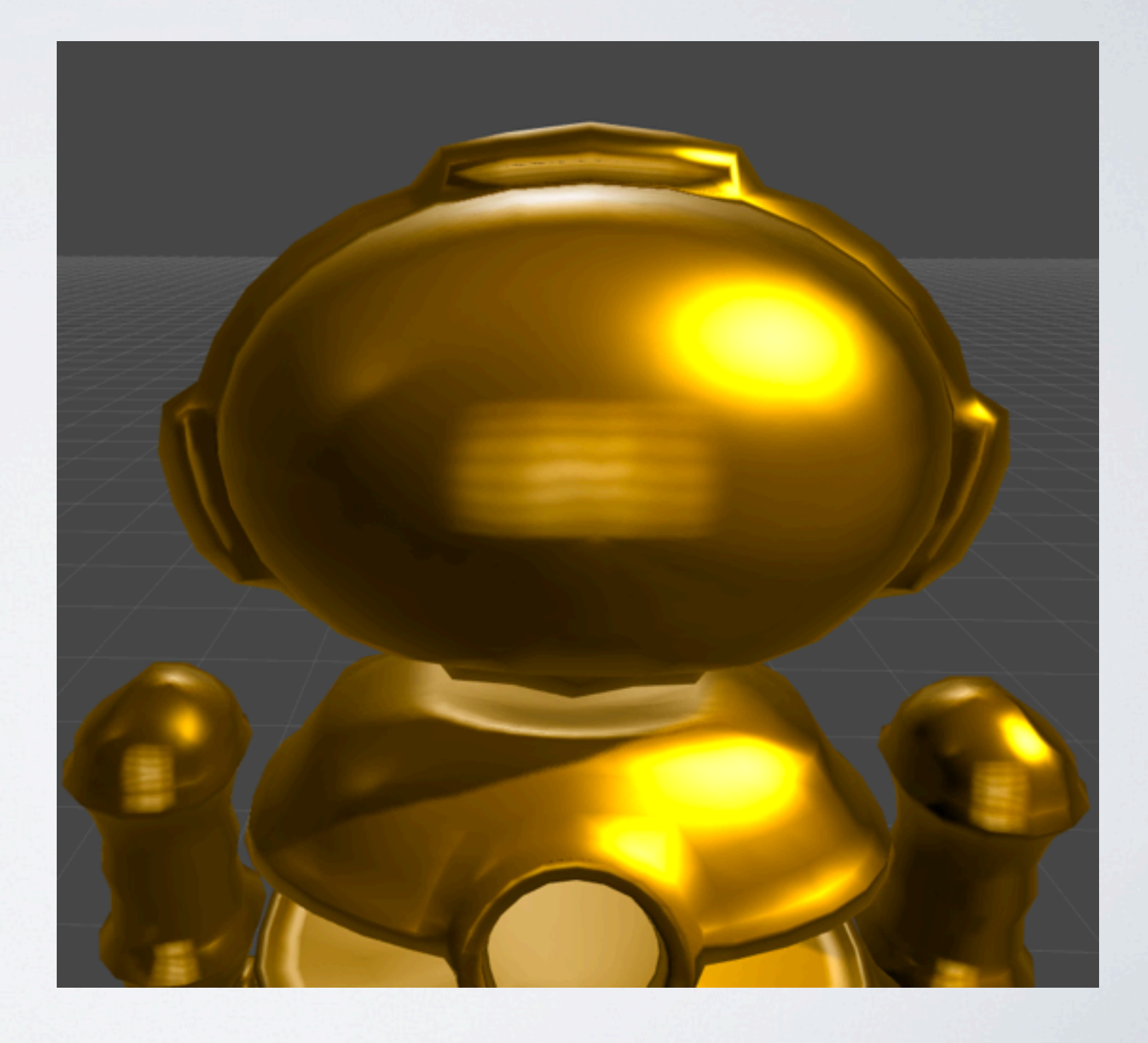

#### • Shadow Maps

# Įvairūs BRDF

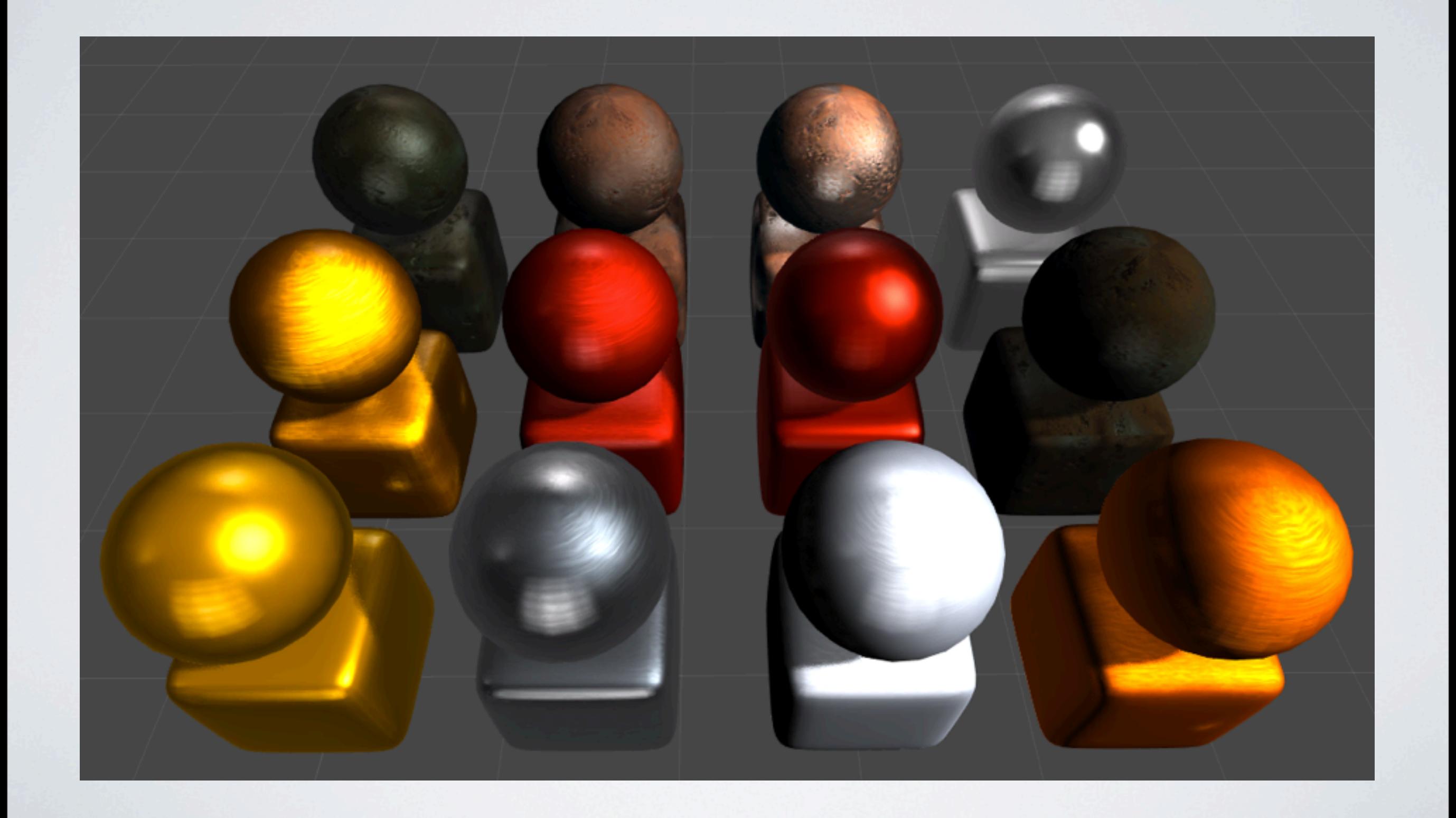

#### Spec. efektai

- Dalelių sistemos
- Vanduo

### Dalelių sistemos

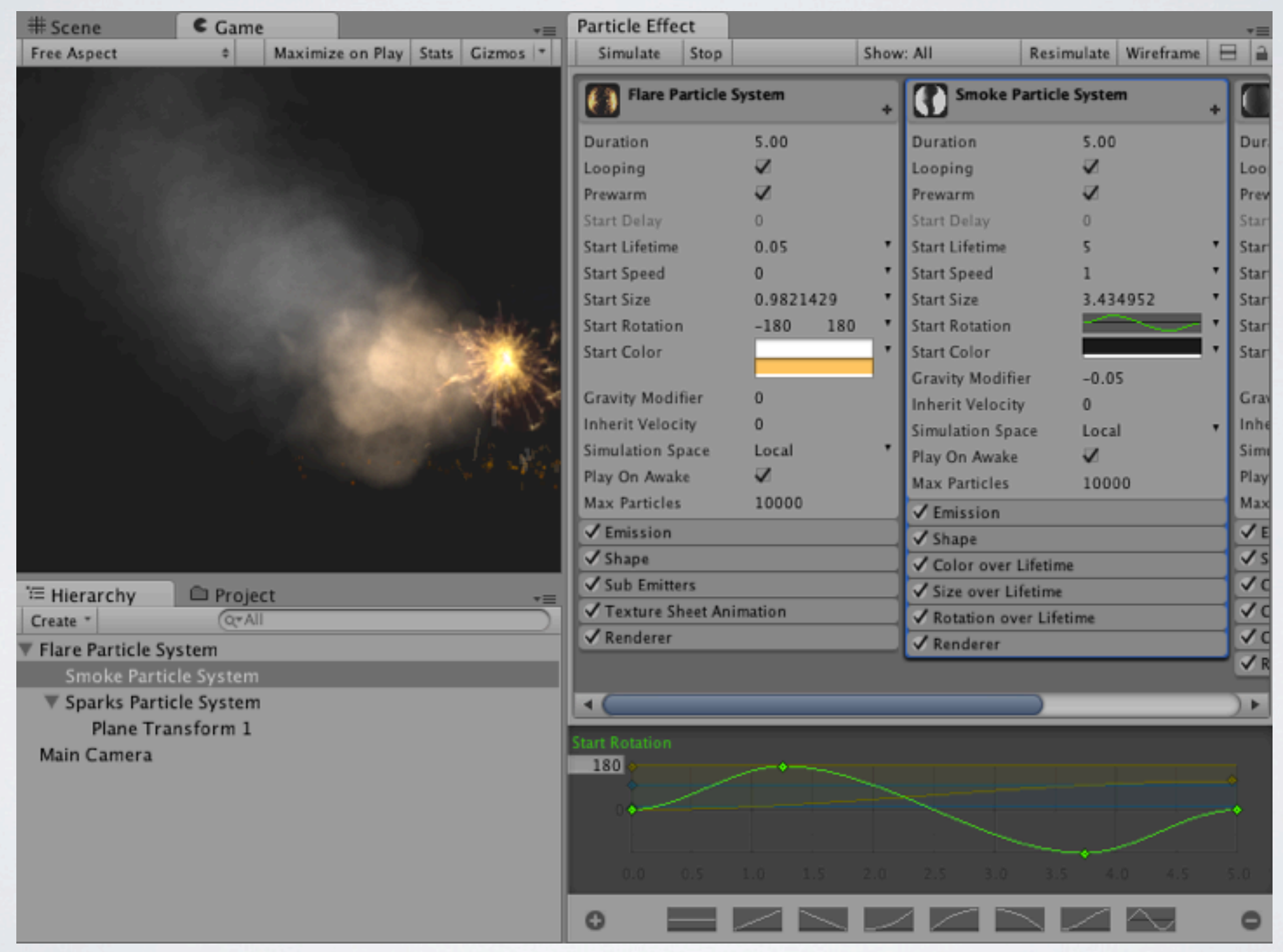

# Dalelių sistemos

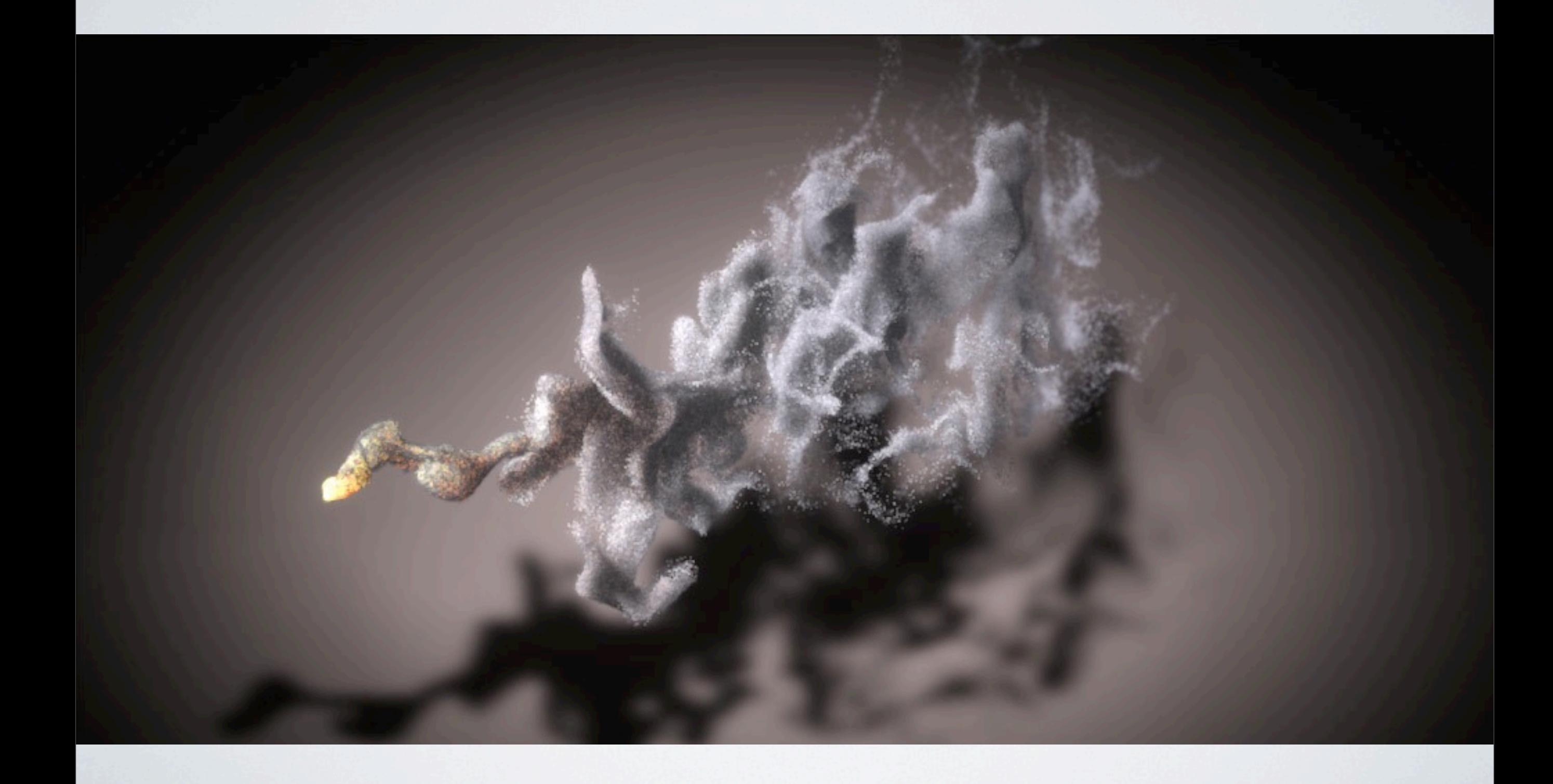

# Dalelių sistemos

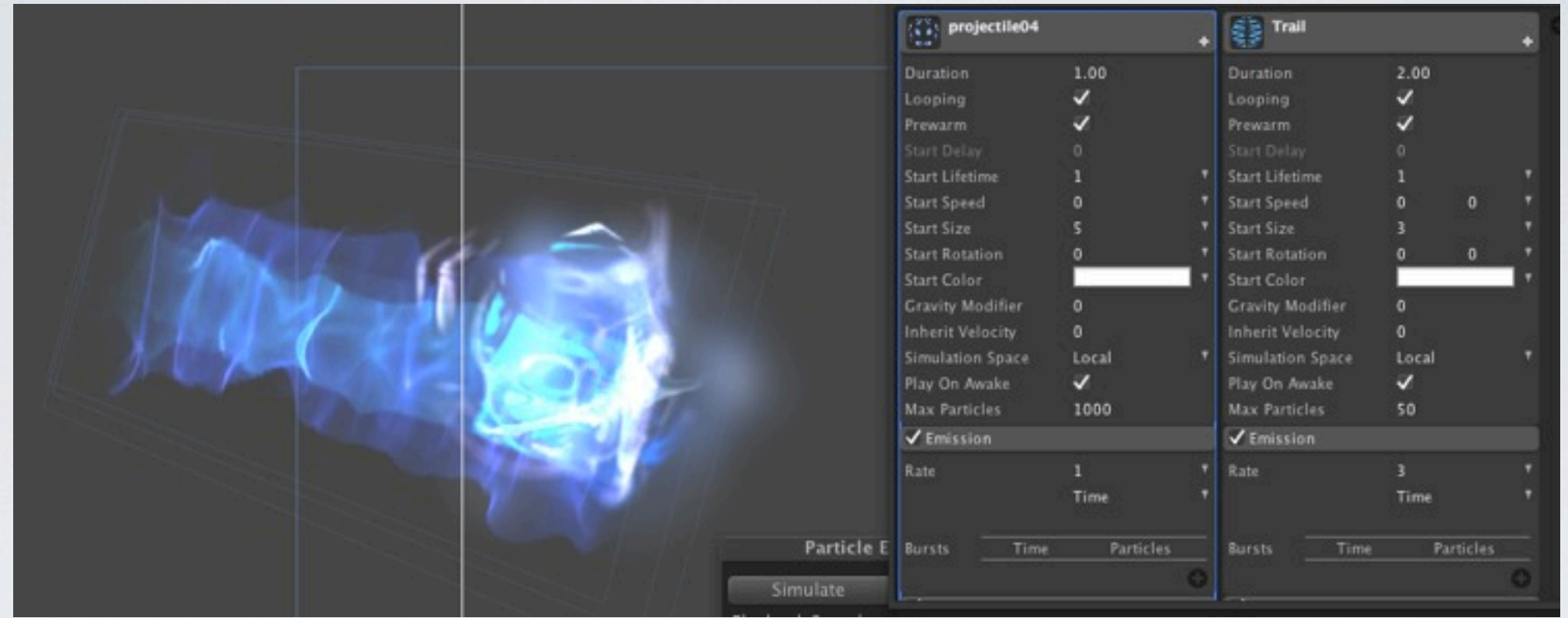

- Dažniausiai tiesiog daug kvadratų
- Gražiai animuotų
- Su gražiomis tekstūromis

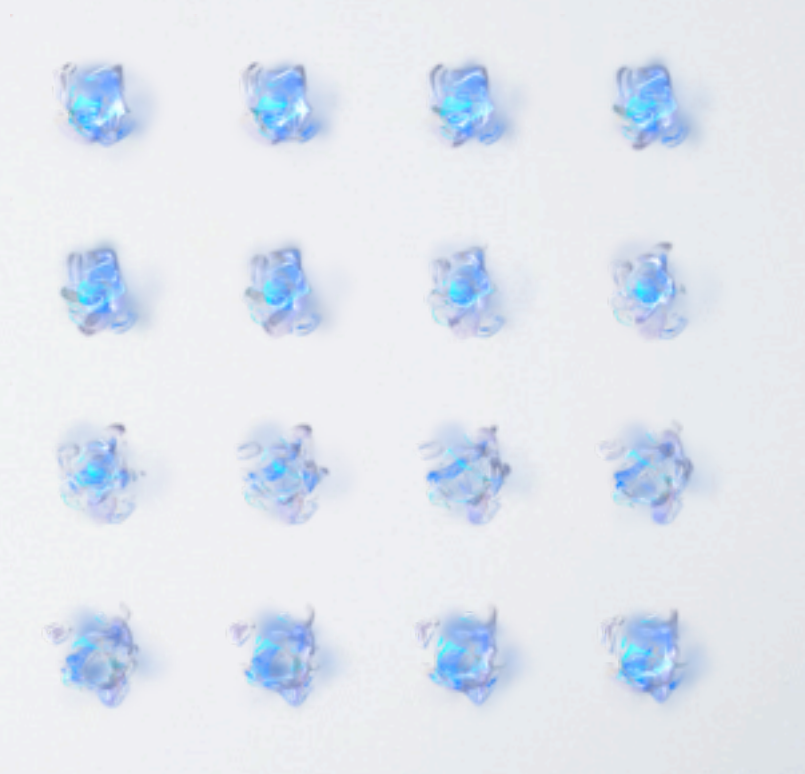

#### Vanduo

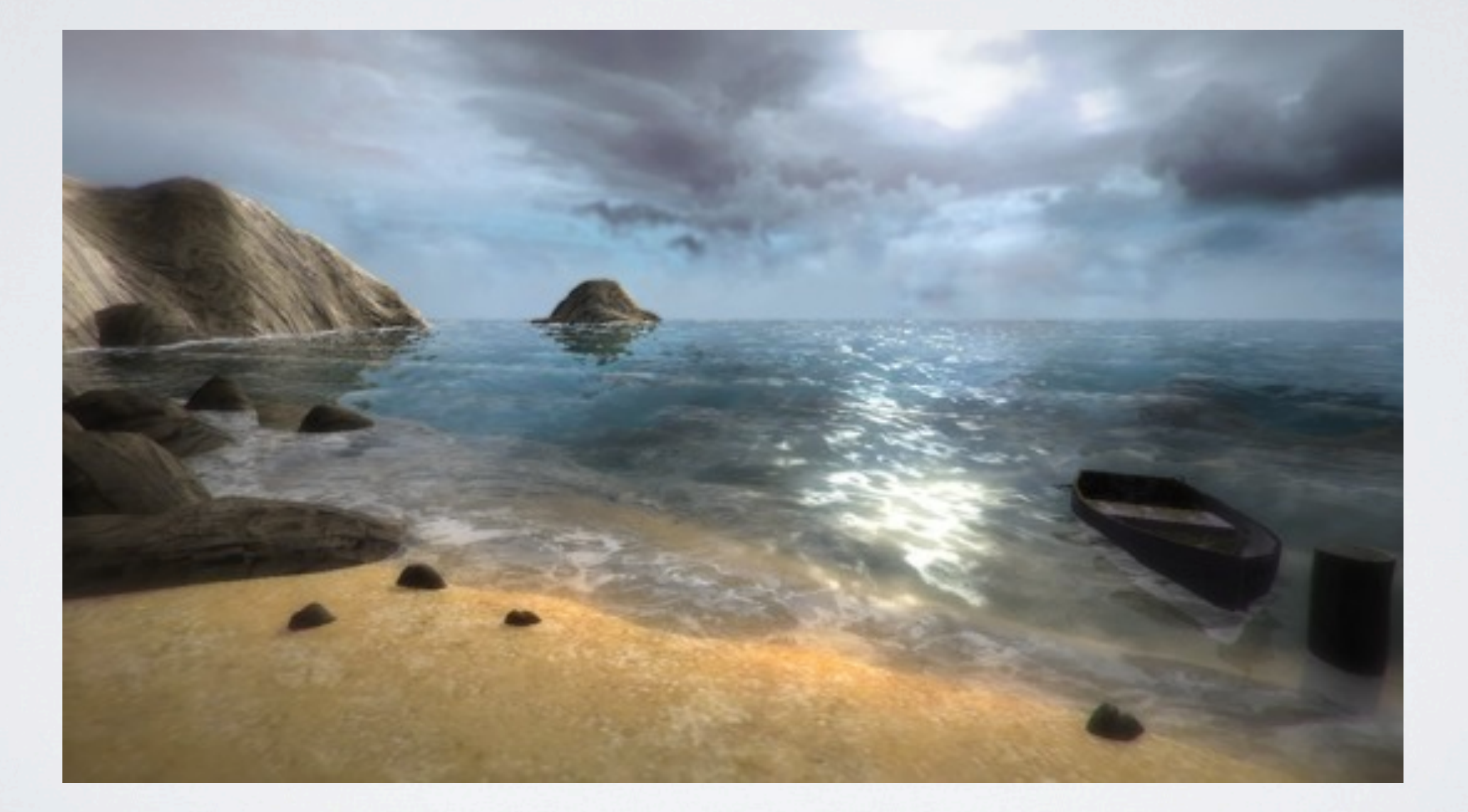

#### Senas geras triukas

- "banguota" normalių tekstūra
- Slinkti ją keletu krypčių
- Suskaičiuoti galutinę normalę
- *• Instant wave patterns!*

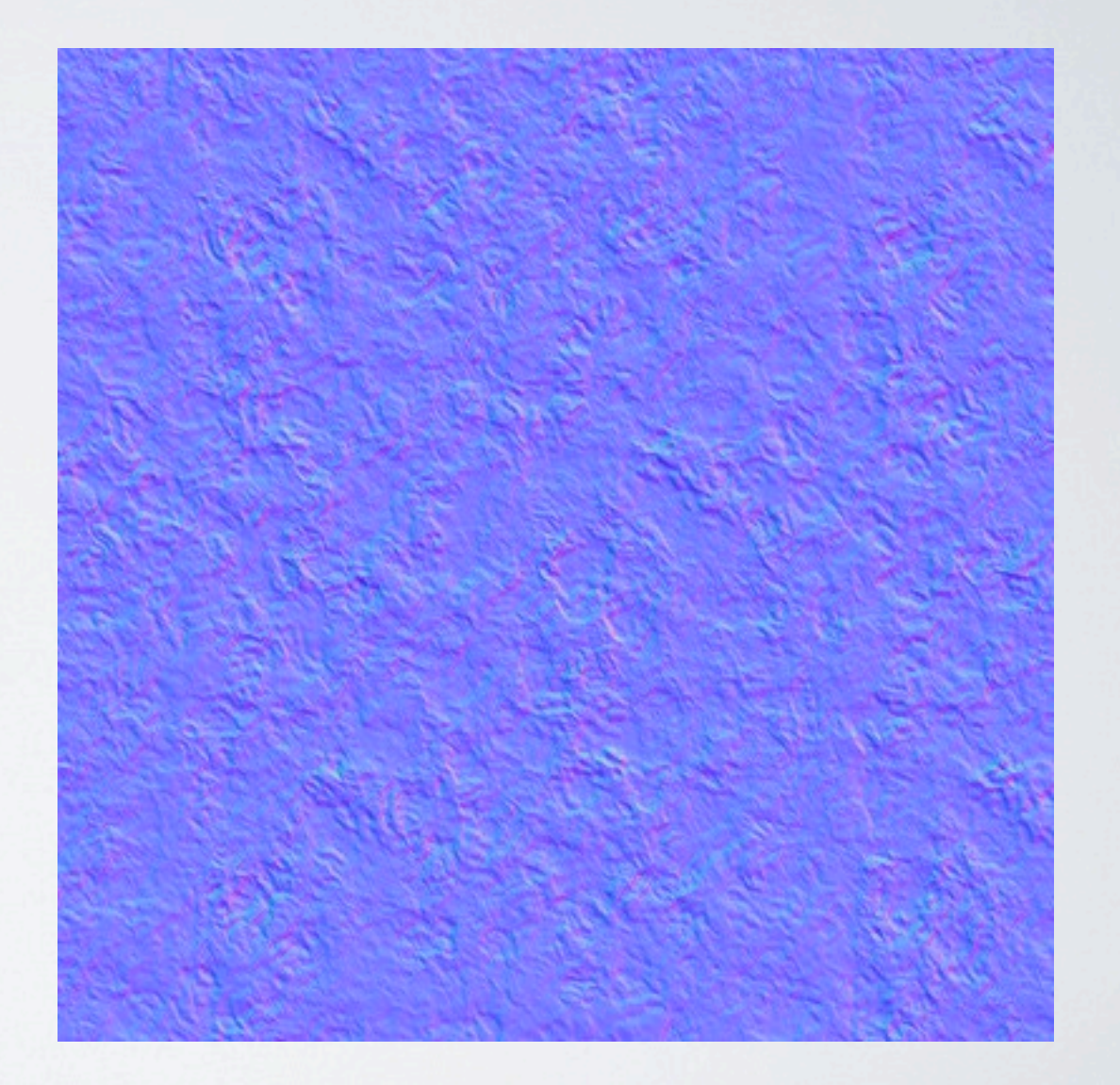

#### Paprastas vandens šeideris

```
vec3 n1 = texture2D(normalmap, uv + dir1*time).rgb;
vec3 n2 = texture2D(normalmap, uv + dir2*time).rgb;
vec3 nor = (n1 + n2) / 2.0;
nor = nor * 2.0 - 1.0;
float d = dot (nor, lightDir);
// ...
```
### Geometrinės bangos

• google "**gerstner waves**"

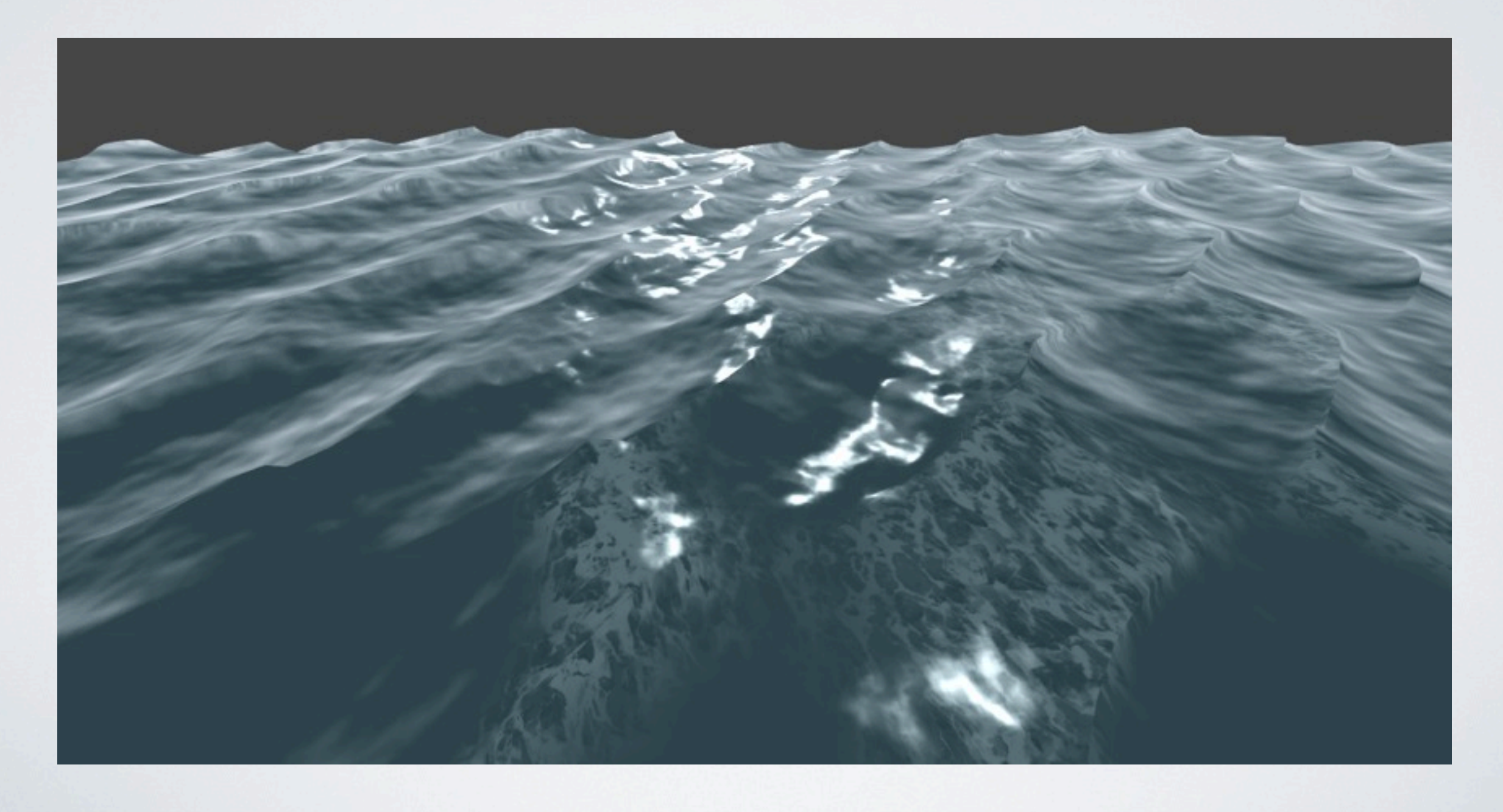

## Vaizdo apdorojimas

• Image Post-Processing

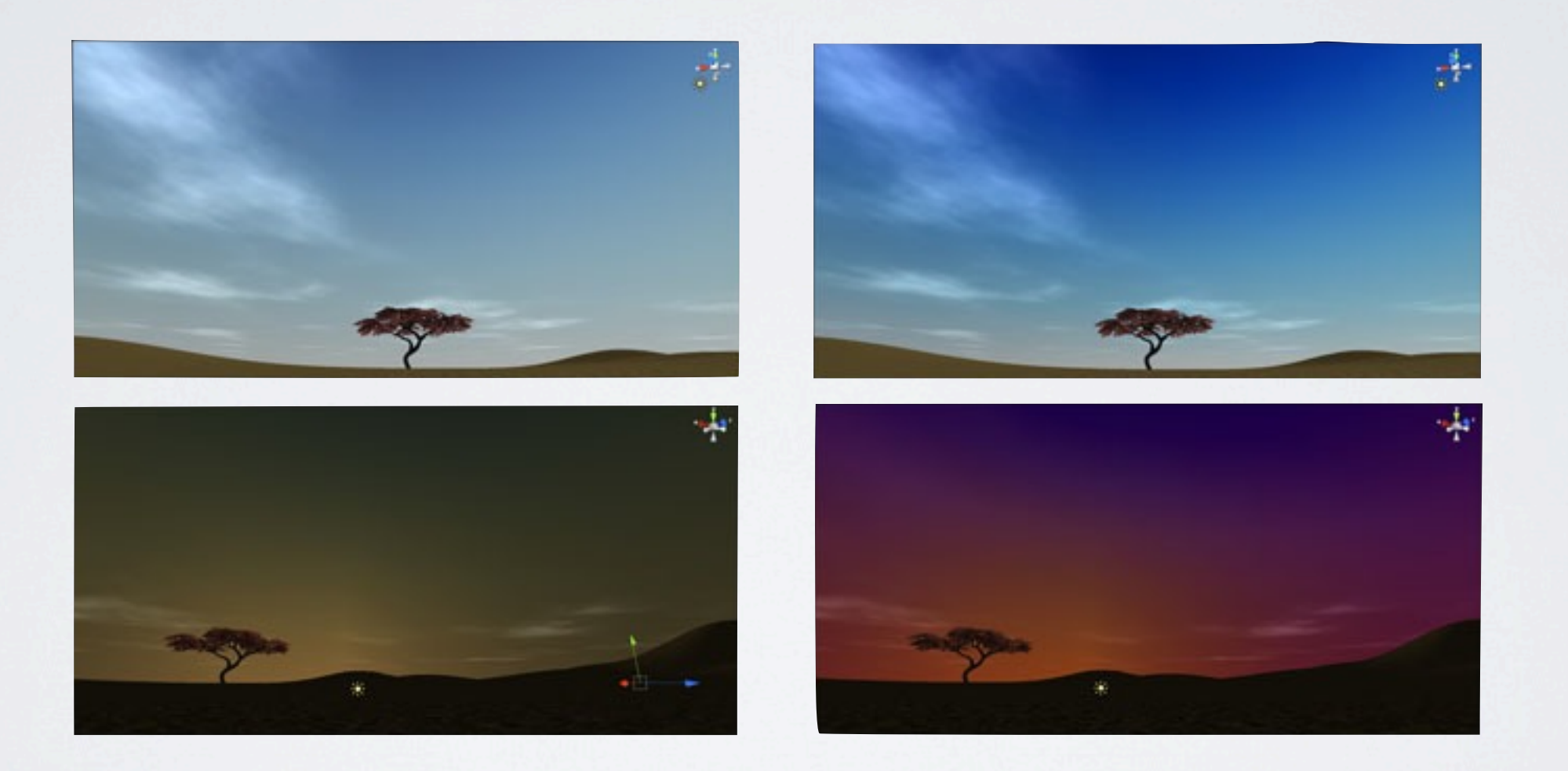

• Vaizdas -> šeideris(-iai) -> pakeistas vaizdas

#### Vignette + chromatic aberration

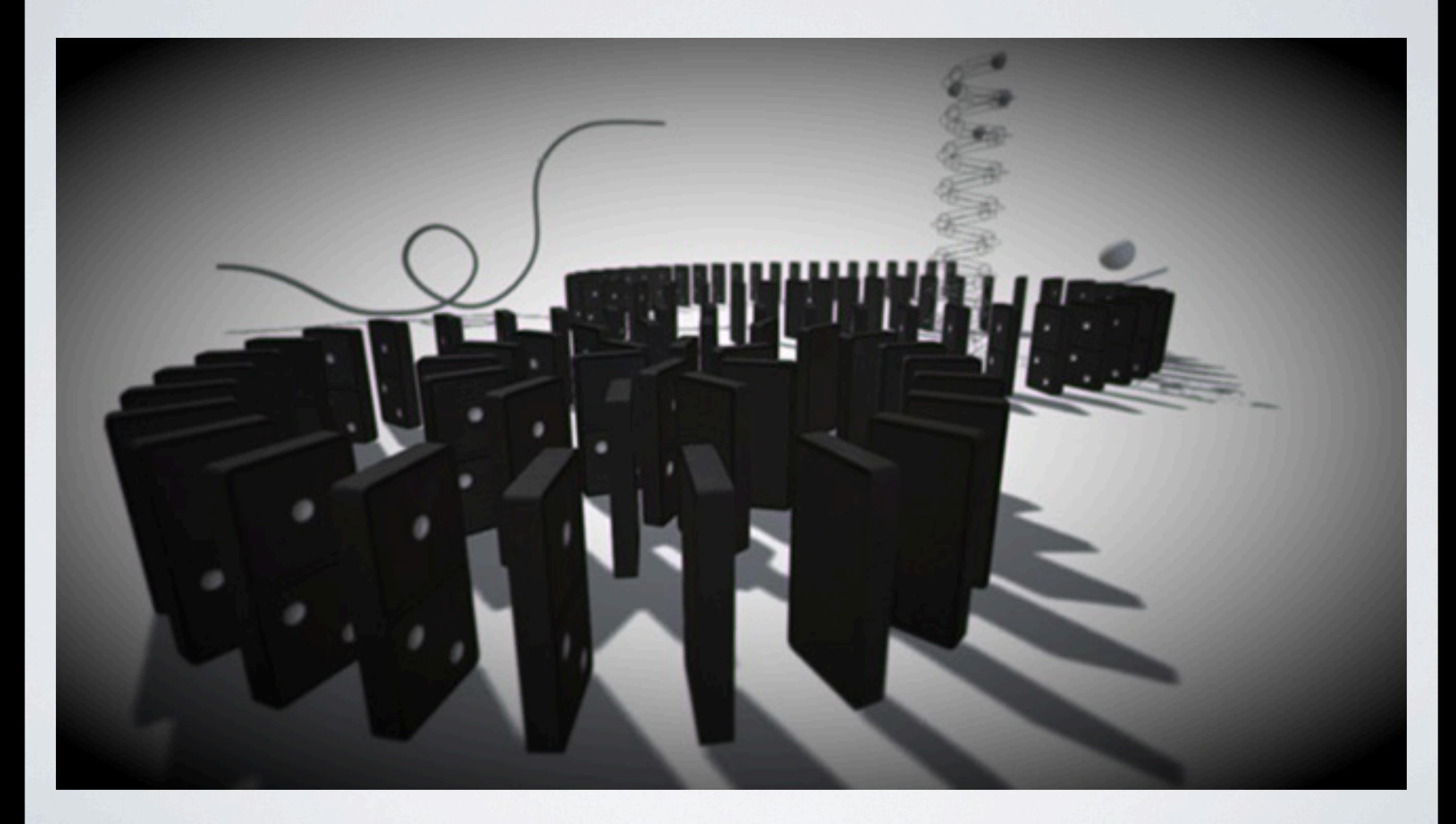

#### Color Correction

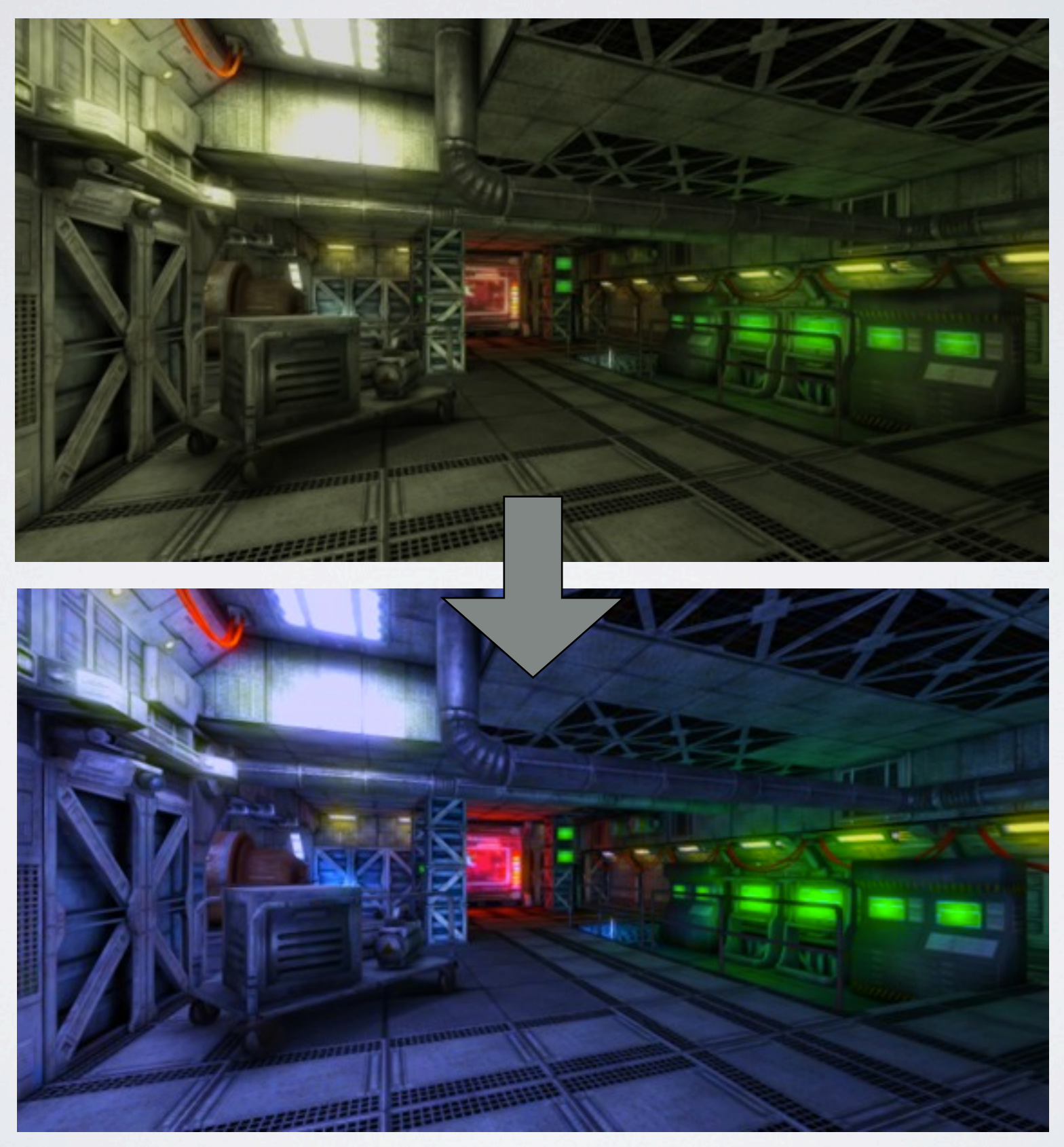

#### Bloom + lens flares

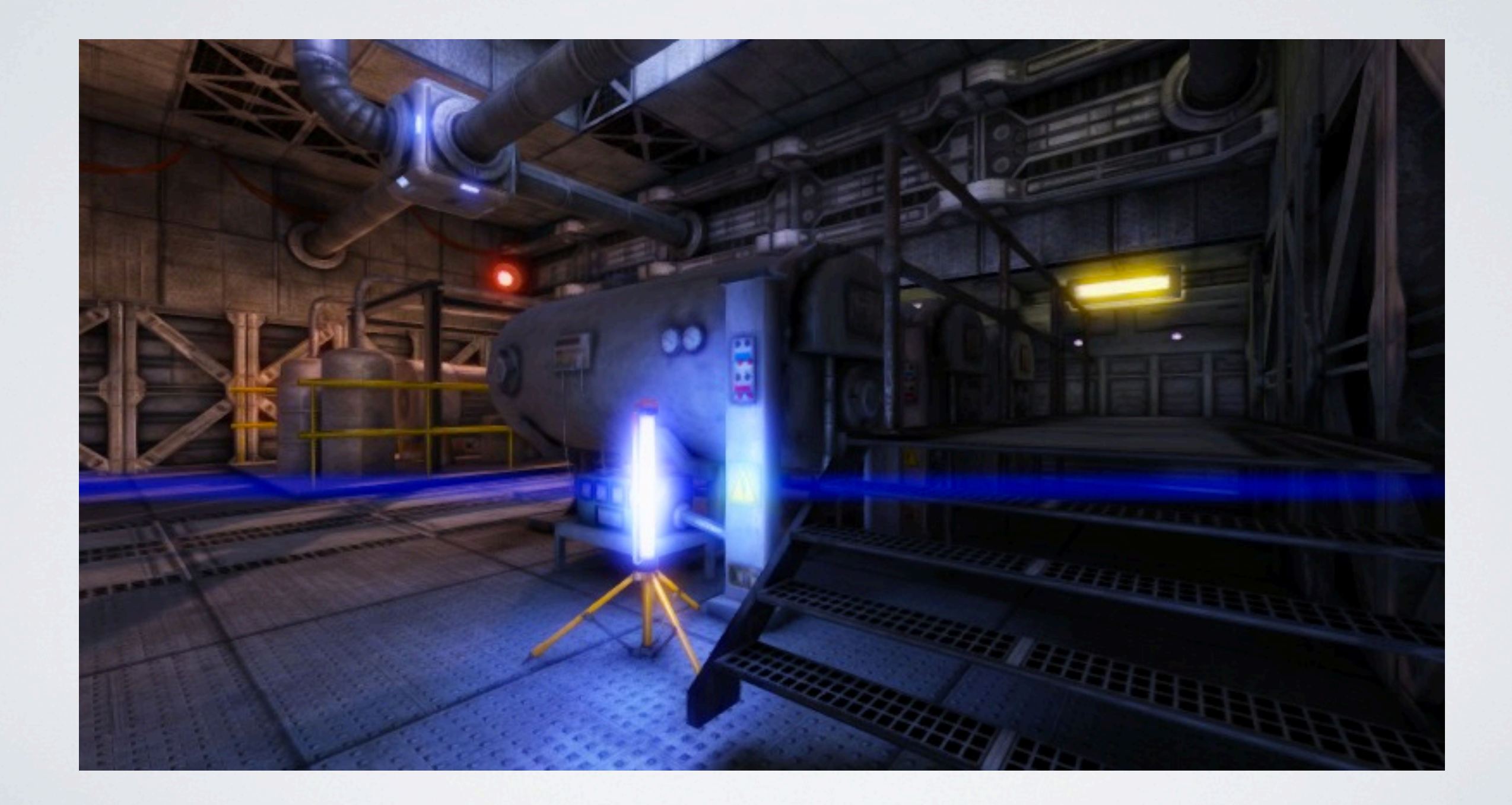

## Depth of Field

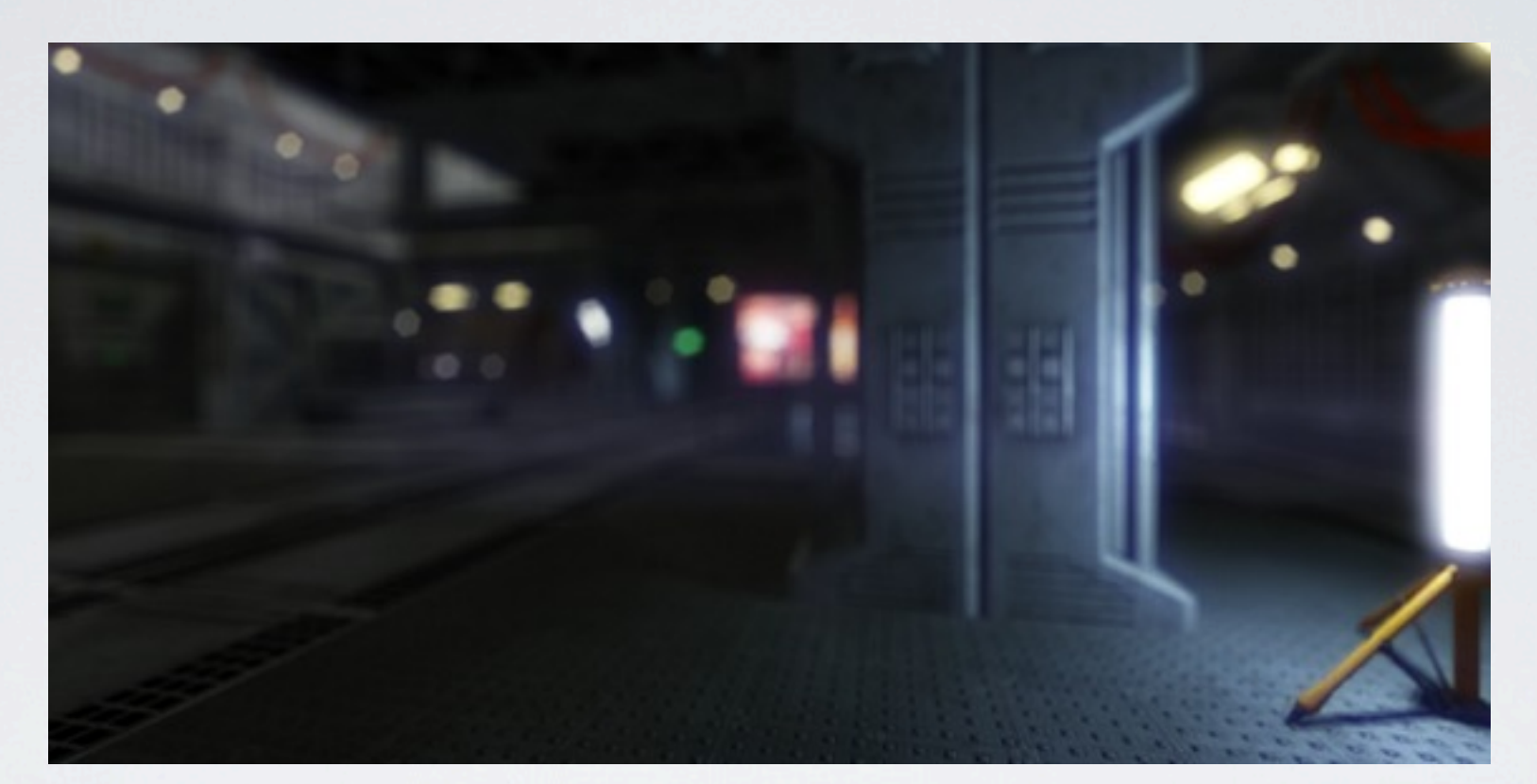

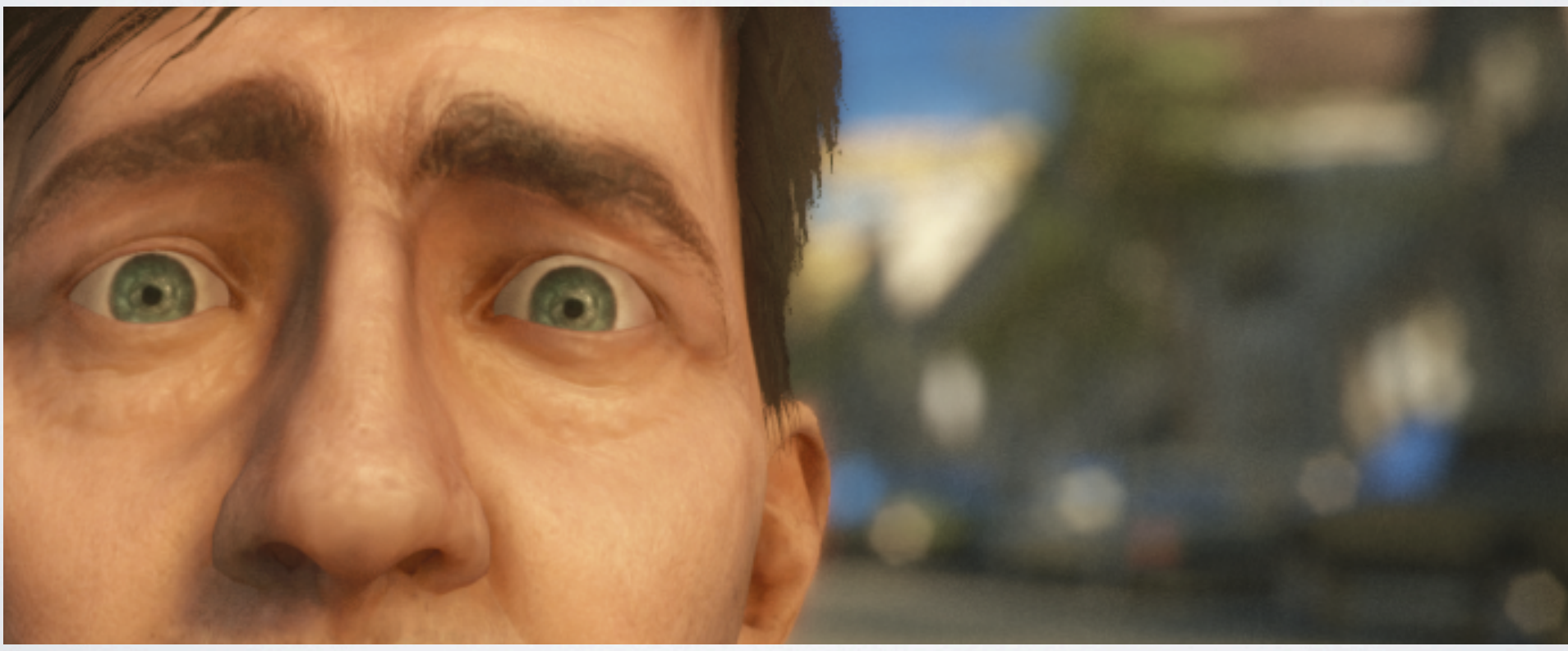

#### Kita

- GPU galima naudoti nebūtinai *tiesiogiai* vaizdui
- Pamenat, ten tūkstančiai procesorių?
- Jie gi gali ką nors skaičiuot

## Ką galima skaičiuot?

- Modeliuoti šviesos sklaidą
	- Sparse voxel octrees, cone tracing
	- Light propagation volumes
- Fizikinius reiškinius
	- Water simulation
	- Massive particles
	- Physics

...

•

## Kaip skaičiuoti?

- "Compute" bibliotekos
	- OpenCL
	- Direct3D 11 Compute Shaders
	- OpenGL 4.3 Compute Shaders
	- CUDA, RenderScript, ...
- Galima ir su pixel šeideriais
	- Duomenys ir rezultatai tekstūrose
	- Šeideris kažką suskaičiuoja

# **Q?**

#### Beje, Unity reikia programuotojų @aras\_p / aras@unity3d.com